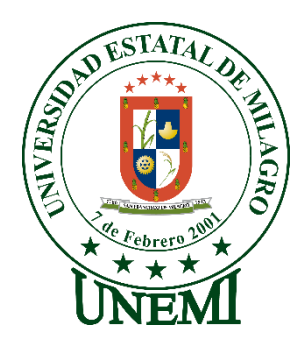

# **UNIVERSIDAD ESTATAL DE MILAGRO FACULTAD CIENCIAS E INGENIERÍA**

# **TRABAJO DE INTEGRACIÓN CURRICULAR** PREVIO A LA OBTENCIÓN DEL TÍTULO DE **INGENIERO EN SISTEMAS COMPUTACIONALES**

# **TEMA: DESARROLLO DE UN SISTEMA DE CONTROL Y ADMINISTRACIÓN DE DISPOSITIVOS DE RED (IPAM)..**

**Autores**:

,

- Sr. **Hidalgo Paredes Javier David.**
- Sr. **Arce Cárdenas Luis Andrés.**

**Tutor**:

MAE. **Ricaurte Moisés López Bermúdez**

**Milagro, Febrero 2020 ECUADOR**

#### **DERECHOS DE AUTOR**

<span id="page-1-0"></span>Ingeniero. Fabricio Guevara Viejó, PhD. **RECTOR** Universidad Estatal de Milagro Presente.

Yo, HIDALGO PAREDES JAVIER DAVID, en calidad de autor y titular de los derechos morales y patrimoniales del trabajo de integración curricular, MODALIDAD PRESENCIAL, mediante el presente documento, libre y voluntariamente procedo a hacer entrega de la Cesión de Derecho del Autor, como requisito previo para la obtención de mi Título de Grado, como aporte a la Línea de Investigación PROPUESTA TECNOLÓGICA, de conformidad con el Art. 114 del Código Orgánico de la Economía Social de los Conocimientos, Creatividad e Innovación, concedo a favor de la Universidad Estatal de Milagro una licencia gratuita, intransferible y no exclusiva para el uso no comercial de la obra, con fines estrictamente académicos. Conservo a mi favor todos los derechos de autor sobre la obra, establecidos en la normativa citada.

Así mismo, autorizo a la Universidad Estatal de Milagro para que realice la digitalización y publicación de este trabajo de integración curricular en el repositorio virtual, de conformidad a lo dispuesto en el Art. 144 de la Ley Orgánica de Educación Superior.

El autor declara que la obra objeto de la presente autorización es original en su forma de expresión y no infringe el derecho de autor de terceros, asumiendo la responsabilidad por cualquier reclamación que pudiera presentarse por esta causa y liberando a la Universidad de toda responsabilidad.

Milagro, 20 de febrero de 2020

model P.

**HIDALGO PAREDES JAVIER DAVID** 

Autor 1

CI: 092818565-1

 $\mathbf{II}$ 

#### **DERECHOS DE AUTOR**

Ingeniero. Fabricio Guevara Viejó, PhD. **RECTOR** Universidad Estatal de Milagro Presente.

<span id="page-2-0"></span>**Derecho de autor**

Yo, ARCE CARDENAS LUIS ANDRES, en calidad de autor y titular de los derechos morales y patrimoniales del trabajo de integración curricular, MODALIDAD PRESENCIAL, mediante el presente documento, libre y voluntariamente procedo a hacer entrega de la Cesión de Derecho del Autor, como requisito previo para la obtención de mi Título de Grado, como aporte a la Línea de Investigación PROPUESTA TECNOLÓGICA, de conformidad con el Art. 114 del Código Orgánico de la Economía Social de los Conocimientos, Creatividad e Innovación, concedo a favor de la Universidad Estatal de Milagro una licencia gratuita, intransferible y no exclusiva para el uso no comercial de la obra, con fines estrictamente académicos. Conservo a mi favor todos los derechos de autor sobre la obra, establecidos en la normativa citada.

Así mismo, autorizo a la Universidad Estatal de Milagro para que realice la digitalización y publicación de este trabajo de integración curricular en el repositorio virtual, de conformidad a lo dispuesto en el Art. 144 de la Ley Orgánica de Educación Superior.

El autor declara que la obra objeto de la presente autorización es original en su forma de expresión y no infringe el derecho de autor de terceros, asumiendo la responsabilidad por cualquier reclamación que pudiera presentarse por esta causa y liberando a la Universidad de toda responsabilidad.

Milagro, 20 de febrero de 2020

which

ARCE CARDENAS LUIS ANDRES Autor 2 CI: 095335292-9

 $III$ 

## <span id="page-3-0"></span>APROBACIÓN DEL TUTOR DEL TRABAJO DE INTEGRACIÓN **CURRICULAR**

Yo, LÓPEZ BERMÚDEZ RICAURTE MOISÉS. En mi calidad de tutor del trabajo de integración curricular, elaborado por HIDALGO PAREDES JAVIER DAVID, cuyo título es DESARROLLO DE UN SISTEMA DE CONTROL Y ADMINISTRACIÓN DE DISPOSITIVOS DE RED (IPAM)., que aporta a la Línea de Investigación Propuesta Tecnológica previo a la obtención del Título de Grado INGENIERO EN SISTEMAS **COMPUTACIONALES**; considero que el mismo reúne los requisitos y méritos necesarios en el campo metodológico y epistemológico, para ser sometido a la evaluación por parte del tribunal calificador que se designe, por lo que lo APRUEBO, a fin de que el trabajo sea habilitado para continuar con el proceso previa culminación de Trabajo de Integración Curricular de la Universidad Estatal de Milagro.

Milagro, 20 de febrero de 2020

LÓPEZ BERMÚDEZ RICAURTE MOISÉS. **Tutor** C.I: 091051656-6.

 $\mathbb{R}$ 

### <span id="page-4-0"></span>APROBACIÓN DEL TUTOR DEL TRABAJO DE INTEGRACIÓN **CURRICULAR**

Yo, LÓPEZ BERMÚDEZ RICAURTE MOISÉS. En mi calidad de tutor del trabajo de integración curricular, elaborado por ARCE CÁRDENAS LUIS ANDRES, cuyo título es DESARROLLO DE UN SISTEMA DE CONTROL Y ADMINISTRACIÓN DE DISPOSITIVOS DE RED (IPAM)., que aporta a la Línea de Investigación Propuesta Tecnológica previo a la obtención del Título de Grado INGENIERO EN SISTEMAS COMPUTACIONALES; considero que el mismo reúne los requisitos y méritos necesarios en el campo metodológico y epistemológico, para ser sometido a la evaluación por parte del tribunal calificador que se designe, por lo que lo APRUEBO, a fin de que el trabajo sea habilitado para continuar con el proceso previa culminación de Trabajo de Integración Curricular de la Universidad Estatal de Milagro.

Milagro, 20 de febrero de 2020

**NEWSHIP** 

LÓPEZ BERMÚDEZ RICAURTE MOISÉS. **Tutor** C.I: 091051656-6.

**Company Service** 

# APROBACIÓN DEL TRIBUNAL CALIFICADOR

El tribunal calificador constituido por:

Elija un elemento. López Bermidez Ricauter Moisés

<span id="page-5-0"></span>**APROBACIÓN DEL TRIBUNAL CALIFICADOR**

Elija un elemento. Rodas Silva Jorge Luis

Elija un elemento. Panchez Hernández Raúl Ruperto

Large de realizar la revisión del Trabajo de Integración Curricular, previo a la obtención<br>del título (o grado académico) de INGENIERO EN SISTEMAS COMPUTACIONALES del título (o grado academico) de tivolente de la sido finita

Con el tema de trabajo de Integración Curricular: DESARROLLO DE UN SISTEMA DE CONTROL Y ADMINISTRACIÓN DE DISPOSITIVOS DE RED (IPAM)..

Otorga al presente Trabajo de Integración Curricular, las siguientes calificaciones:

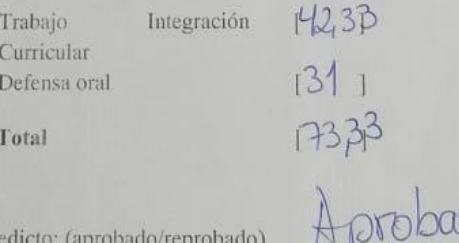

Firma

Emite el siguiente veredicto: (aprobado/reprobado)

Fecha: 20 de febrero de 2020

Para constancia de lo actuado firman:

#### Nombres y Apellidos

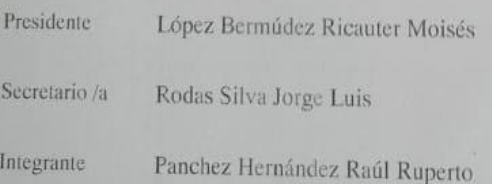

# APROBACIÓN DEL TRIBUNAL CALIFICADOR

El tribunal calificador constituido por:

Elija un elemento. López Bermúdez Ricauter Moisés

<span id="page-6-0"></span>**APROBACIÓN DEL TRIBUNAL CALIFICADOR**

Elija un elemento. Rodas Silva Jorge Luis

Elija un elemento. Panchez Hernández Raúl Ruperto

Etya un elemento. Fanchez richiandez habi Napolio<br>Luego de realizar la revisión del Trabajo de Integración Curricular, previo a la obtención<br>del título (o grado académico) de INGENIERO EN SISTEMAS COMPUTACIONALES<br>presentad

Con el tema de trabajo de Integración Curricular: DESARROLLO DE UN SISTEMA DE CONTROL Y ADMINISTRACIÓN DE DISPOSITIVOS DE RED (IPAM).

Otorga al presente Trabajo de Integración Curricular, las siguientes calificaciones:

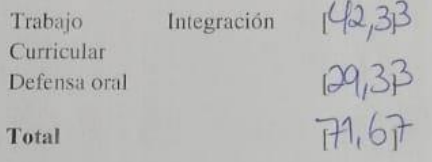

Aprohado

Firma

Emite el siguiente veredicto: (aprobado/reprobado)

Fecha: 20 de febrero de 2020

Para constancia de lo actuado firman:

Nombres y Apellidos

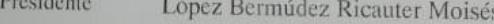

Secretario /a Rodas Silva Jorge Luis

Integrante

Panchez Hernández Raúl Ruperto

# **DEDICATORIA**

<span id="page-7-0"></span>Le dedico este logro a las tres mujeres más importantes de mi vida, mi madre que me dio la vida, el amor y el apoyo suficiente para lograrlo, mi hermana compañera al crecer, confidente de cada decisión y mi hija que la vi nacer, le dio sentido a mi vida y me enseñó el amor verdadero.

A mis amigos que estuvieron en los buenos y en los malos momentos compartiendo cada peldaño y logro en conjunto.

Javier David Hidalgo Paredes

# **DEDICATORIA**

<span id="page-8-0"></span>Esta tesis se la dedico a Dios, por brindarme vida, salud y las fuerzas para seguir adelante a pesar de las adversidades a lo largo de mi carrera.

A mi mamá por estar siempre conmigo aconsejándome para que de lo mejor de mí en cada paso que dé.

A mi papá por todo el esfuerzo realizado para darme lo mejor sin importarle cuantas horas de labor diaria haya tenido que cumplir.

A mi tía en especial quién ha sido el motor de mis estudios quién estuvo presente en los mismos desde mi niñez hasta mi adultez.

A mis abuelos, quienes siempre estuvieron, apoyándome en cada paso y me brindaron un plato de comida cada vez que lo necesitaba.

A mis hermanos por estar cada que los necesito, aconsejándome y ayudándome en todo lo que puedan.

A mi pareja actual, quien estuvo en gran parte de mi carrera universitaria, apoyándome y ayudándome a no decaer y a salir adelante.

A mí porque sé que todo esfuerzo que he realizado ha valido la pena para poder llegar hasta donde estoy ahora.

Luis Andrés Arce Cárdenas

# **AGRADECIMIENTO**

<span id="page-9-0"></span>Agradezco a todas a cada una de las personas que intervinieron de alguna manera para poder llegar hasta aquí.

A mi madre quién me ha enseñado a valorar cada cosa en la vida, me llenó de valores y sobre todo a jamás rendirme pese a las adversidades.

A mi hija quién día a día me ha dado un motivo por el cual no rendirme, por el cual luchar y tratar de ser mejor cada día.

A mis amigos con los que crucé este camino lleno de retos y me supieron dar el apoyo, el conocimiento y la lealtad sobre todas las cosas.

A la persona que al final, me ayudó a lograrlo, dando de su tiempo, exigiendo que de lo mejor de mí, que me ha enseñado muchas cosas en tan poco tiempo.

A los docentes quienes brindaron sus enseñanzas y aún más a los que brindaron su amistad y apoyo.

Javier David Hidalgo Paredes

# **AGRADECIMIENTO**

<span id="page-10-0"></span>Agradecido con Dios por ofrecerme oportunidades que me han hecho crecer espiritualmente, por darme la maravillosa familia que son mi pilar fundamental, ellos que han estado conmigo en todo el proceso de mi carrera, apoyándome y dándome palabras de ánimo cada vez que me desilusionaba, así mismo ha puesto en mi vida personas maravillosas que son mis amigos que me han dado la oportunidad de tener los mejores momentos de la etapa universitaria.

A mis padres por todo el esfuerzo y apoyo que me han brindado a lo largo de mi vida.

A mis abuelos y mi tía por haberme dado tanto amor y cariño desde que era un niño.

A mis docentes, por el tiempo y esfuerzo que dedicaron a compartir sus conocimientos para instruirnos en el proceso de profesionalización de manera eficaz.

A mis amigos a todos y cada uno de ellos por haberme acompañado a lo largo de mi carrera.

A todas y cada una de las personas con las que compartí poco o mucho de mi tiempo, gracias por todo.

Luis Andrés Arce Cárdenas

# ÍNDICE GENERAL

<span id="page-11-0"></span>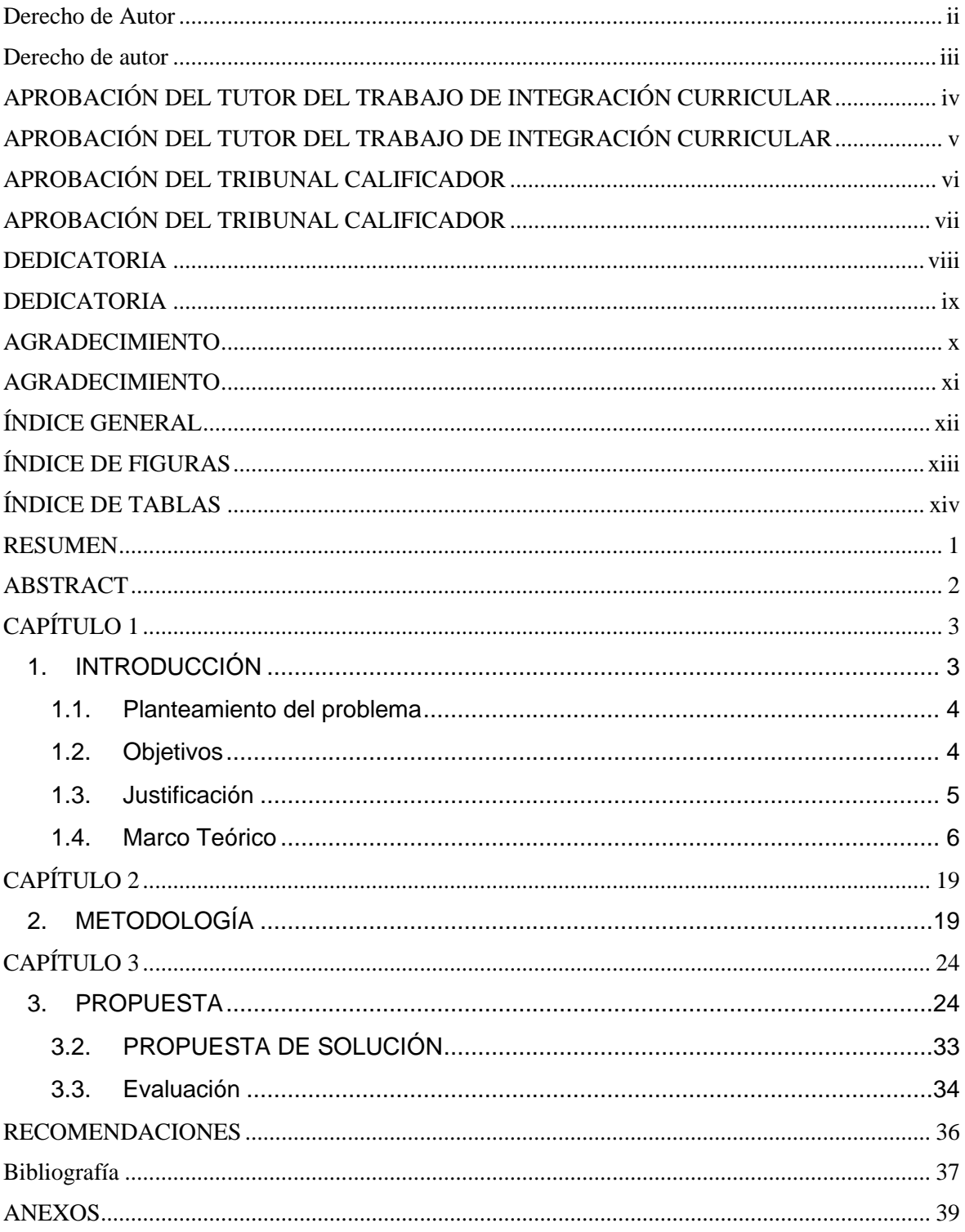

# **ÍNDICE DE FIGURAS**

<span id="page-12-0"></span>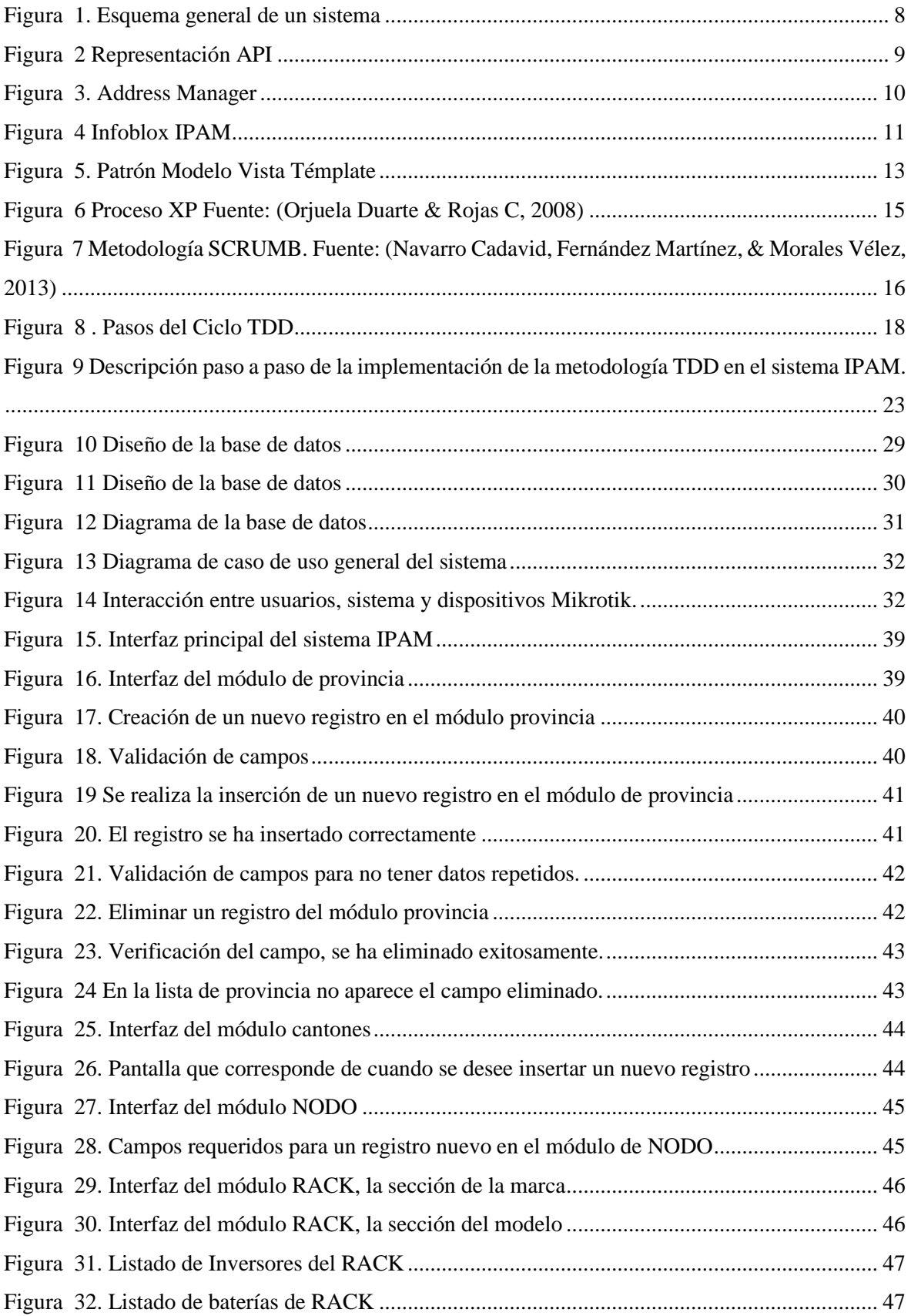

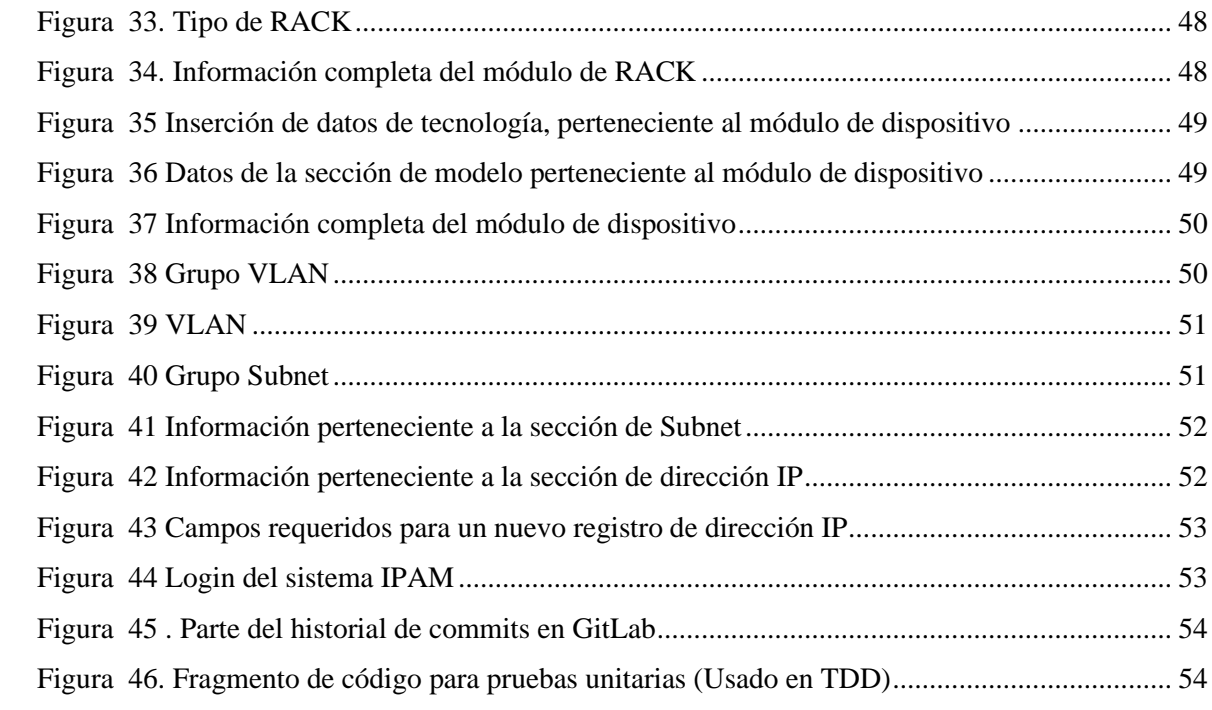

# **ÍNDICE DE TABLAS**

<span id="page-13-0"></span>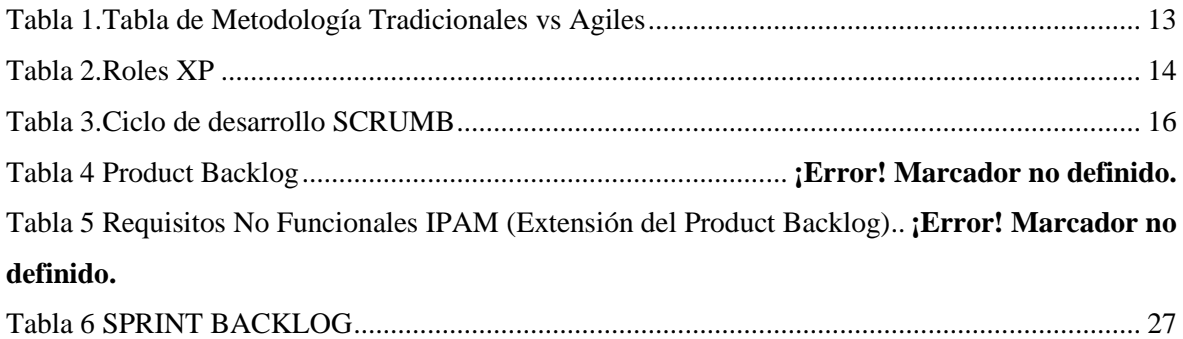

# **DESARROLLO DE UN SISTEMA DE CONTROL Y ADMINISTRACIÓN DE DISPOSITIVOS DE RED (IPAM).**

### **RESUMEN**

<span id="page-14-0"></span>La presente investigación de lleva a cabo debido a la deficiencia existencial del manejo de los dispositivos de red (Router) que las diferentes empresas que proveen este servicio, teniendo como consecuencia la falta cuantificable de sus dispositivos de red tanto de manera general como de forma segmentada sea esta (regional, provincial, ciudad o cantón).

Teniendo este como objetivo el respectivo análisis del problema y el desarrollo de un software web el cual permita llevar el inventario de sus dispositivos de red, el control de mismo y un acceso remoto. Teniendo como iniciativa la implementación de este software por parte de las empresas proveedoras de este tipo de servicio, identificando las ventajas que ofrece una correcta administración de equipos y dispositivos de red en las diferentes empresas proveedoras de internet para de esta manera puedan ofrecer un mejor servicio.

La metodología aplicada en esta investigación es la descriptiva de forma en que tiene como objetivo principal el análisis de la forma en que llevan el control las diferentes empresas proveedoras del servicio de internet. Teniendo como planteamiento del mismo la creación de un software web el cual permita la realización de inventario de los dispositivos y también el control del mismo, así como también acceder de manera remota a los diferentes dispositivos. Considerando también el método explorativo de forma empírica debido a que no hay información específica referente a este tema.

El sistema web propuesto y desarrollado tiene como fin poder tener identificado los elementos activos y pasivos que se encuentran en nodo de red, los cuales se utilizan en la comunicación entre varios nodos, haciéndolo de manera directa o indirecta. Además, permite una interacción en tiempo real con dispositivos (routers) mikrotik, haciendo posible la extracción de información básica del dispositivo y poder agregar configuraciones al mismo.

**PALABRAS CLAVE:** Administración, Dispositivos de red, IPAM, Sistema, Routers

# <span id="page-15-0"></span>**DESARROLLO DE UN SISTEMA DE CONTROL Y ADMINISTRACIÓN DE DISPOSITIVOS DE RED (IPAM).**

## **ABSTRACT**

The present research is carried out due to the existential deficiency of the management of network devices (Router) that the different companies that provide this service, resulting in the quantifiable lack of their network devices both generally and segmented either this (regional, provincial, city or canton).

Having this as objective the respective review of the problem and the development of web software which allows taking the inventory of its devices of network, the control of same and a remote access. Having as initiative the implementation of this software on the part of the companies that provide this type of service, identifying the advantages that offer a correct administration of equipment and network devices in the different companies that provide the Internet so that they can offer a better service.

The methodology applied in this research is the descriptive way in which it has as its main objective the analysis of the way in which the different companies that provide the web service.

Having as approach of the same the creation of web software which allows the realization of inventory of the devices and also the control of the same one as well as to accede of remote way to the different devices. Considering also the exploratory method in an empirical way due to the fact that there is no specific information related to this topic.

The purpose of the proposed and developed web system is to be able to identify the active and passive elements that are found in the network node, which are used in the communication between several nodes, doing it in a direct or indirect way. In addition, it allows an interaction in real time with devices (routers) mikrotik, making possible the extraction of basic information of the device and to be able to add configurations to the same one.

**KEY WORDS:** Administration, Network Devices, IPAM, System, Router.

# **CAPÍTULO 1**

## <span id="page-16-1"></span><span id="page-16-0"></span>**1. INTRODUCCIÓN**

Hoy en día es muy común comprar desde un vehículo, hasta alimentos por internet, en pleno siglo XXI, esta tecnología forma parte de nuestro diario vivir y le debemos las gracias aquellos precursores de esta tecnología que en los años 60 comenzó.

Gracias a esta tecnología muchas personas hicieron o viven aún de trabajar por este medio de comunicación masivo, y hay otras no menos importante que son las proveedoras de internet, aquellas que nos brindan los servicios necesarios para que podamos mantenernos conectados.

Sin embargo, los tiempos avanzan, las empresas crecen y cada vez es más difícil mantener una organización dentro de la empresa si no se utilizan sistemas que faciliten la gestión de las áreas de la empresa. En una empresa proveedora de internet su principal función es brindar este servicio, con calidad y rapidez, para ello se debe llevar un control y registro de los equipos que disponen para brindar este servicio. En el presente trabajo se explica el proceso de desarrollo de un sistema que ayuda a las empresas a llevar un control en esta área.

#### <span id="page-17-0"></span>**1.1. Planteamiento del problema**

El proceso de control de inventario de dispositivos de red por su ubicación en gran parte se la lleva en registros físicos lo que hace que la información se encuentre descontinuada o errónea. Por otra parte, llevar a cabo esta gestión implica la utilización de recursos importantes como son por ejemplo el papel que afecta en gran medida al medio ambiente además que con el pasar del tiempo estos se degradada perdiendo así la validez de la información, archiveros que con el crecimiento de información ocupa espacios físicos, personal ya que debe ser constantemente actualizada la información.

Por otra parte, mantener la información de esa manera obstruye con las funciones entre departamentos, ya que tener en un sistema el control de estos elementos mejoraría la fluidez de información y ayudaría a la mejora en cuanto a recursos se refiere. Facilita la obtención de información, la disponibilidad de la misma se tendría un histórico del equipamiento que se mantuvo en un sitio determinado.

#### <span id="page-17-1"></span>**1.2. Objetivos**

#### **1.2.1. Objetivo General**

Desarrollar una aplicación web administrativo de gestión de inventario y control de los equipos de enrutamiento de una red en tiempo real debido a carencia de conocimiento en cuantificación de nodos o puntos de red que posee una empresa que brinda este tipo se servicios con la finalidad de llevar un registro de los nodos respectivos y optimizando sus recursos.

#### **1.2.2. Objetivos Específicos**

- Analizar las diferentes metodologías agiles que puedan contribuir con el desarrollo y formación del sistema web.
- Determinar el sistema de red en que se manejan las empresas proveedoras del servicio de internet.

• Recomendar a las empresas a la utilización o implementación de este sistema web el cual va a brindarle optimización total en sus servicios.que

## <span id="page-18-0"></span>**1.3. Justificación**

En la actualidad las empresas que mantienen una compleja arquitectura de red, es decir mantienen varios puntos en diferentes ubicaciones geográficas, nodos, tienen una difícil tarea de mantener identificado, clasificado y controlado los dispositivos que permiten la comunicación entre nodos, ya sea de manera directa o indirecta. Para tener como referencia los ISP (Proveedores de Servicios de Internet) utilizan nodos en diferentes sitios para poder dar cobertura a sus clientes; En estos nodos hay diferente tipo de elementos.

Mientras más cobertura más nodos deben utilizar, entonces demanda más equipamiento en cada uno, esta información valiosa se la mantiene físicamente en documentos y digitalmente en hojas de cálculo, lo que significa que existe la probabilidad de que esta información se pueda olvidar llenar los registros, manipular la información y en el peor de los casos perder por completo.

Como solución a esta problemática se propone el desarrollo de un software el cual permita el registro de cada elemento por ubicación geográfica, además que si se desea realizar una consulta en la información o configuración del dispositivo Mikrotik se lo puede realizar desde la misma plataforma y no se necesita acceder al equipo, esto ayudaría a no comprometer las configuraciones del dispositivo puesto de que se tendría un control de usuario.

#### <span id="page-19-0"></span>**1.4. Marco Teórico**

#### **1.4.1. Sistema web**

El sistema web es considerado como una herramienta tecnológica que utiliza una arquitectura cliente servidor, tal como lo dice el siguiente párrafo.

Los "sistemas Web" o también conocido como "aplicaciones Web" son aquellos que están creados e instalados no sobre una plataforma o sistemas operativos (Windows, Linux). Sino que se alojan en un servidor en Internet o sobre una intranet (red local). Su aspecto es muy similar a páginas Web que vemos normalmente, pero en realidad los 'sistemas Web' tienen funcionalidades muy potentes que brindan respuestas a casos particulares. (Baez, 2012)

Lo sistema web pueden ser usados para satisfacer diferentes necesidades, es decir ser aplicado en diferentes áreas, para resolver cualquier problemática existente y de esta manera optimizar las actividades.

Un sistema web es considera como una herramienta sencilla que puede ser aplicada dependiendo de las necesidades a las que se desee emplear, su arquitectura se da con el acceso a un servidor que usa internet de esta manera facilita lo que es el proceso de almacenar y procesar información. (Torres, 2008)

#### **1.4.2.Importancia de los sistemas web**

La importancia de los sistemas web radica en ser considerada como una herramienta innovadora para las diferentes empresas sin importar el sector ya sea privada o pública, ya que beneficia al momento de procesar y almacenar datos que en un futuro permitan estimar los diferentes reportes que se necesite aplicar, así mismo estos sistemas son adaptables, con esto se quiere decir que pueden ser implementados en diferentes mercados, ya sea en una empresa dedicada a la venta de tecnología, en el sector de salud, en la parte comercial entre otros, además el termino adaptable hace referencia también a la accesibilidad hacia estos sistemas a través diferentes dispositivos, obviamente que tengan acceso a internet (ZORRILLA, 2018).

#### **1.4.3. Sistema de inventarios**

Se define como inventario al grupo o conjunto de diferentes artículos que posee una empresa o negocio y que lo comercialice, es decir la mercadería que se almacena para la venta o compra es a la que se le realiza un inventario, al realizar esto el líder o jefe tiene constancia de cuanto stock tiene a su poder o en su caso si existe algún faltante o mercadería averiada, el principal objetivo que tiene el inventario es la proporción de los diferentes materiales para que la empresa se desenvuelva de una manera correcta, esta es fundamental para conllevar la demanda (Durán, 2012).

Un sistema manejador de inventarios es funcional para cualquier empresa independiente de la actividad que realice, con este clase de sistemas lo que se permitirá es realizar un mejor control en temas de ingreso y salida de la mercadería dando como resultado el ahorrar tiempo, a diferencia de los sistemas tradicionales que constaba en el registro de todo en papel (Sánchez, Vargas, Reyes, Vidal, & Olga, 2011).

Un inventario debe ser administrado de una manera eficiente, ya que se persiguen datos fundamentales como garantizar la operatividad de la empresa, el minimizar costos, este ultimo es importante ya que si este no se da de una manera correcta los costos son muy altos, debido al mantenimiento (Ehrhardt & Brigham, 2007).

#### **1.4.4. Sistema de control**

"Un sistema dinámico puede definirse conceptualmente como un ente que recibe unas acciones externas o variables de entrada, y cuya respuesta a estas acciones externas son las denominadas variables de salida" (Hernández, 2010).

"Las acciones externas al sistema se dividen en dos grupos, variables de control, que se pueden manipular, y perturbaciones sobre las que no es posible ningún tipo de control" (Hernández, 2010).

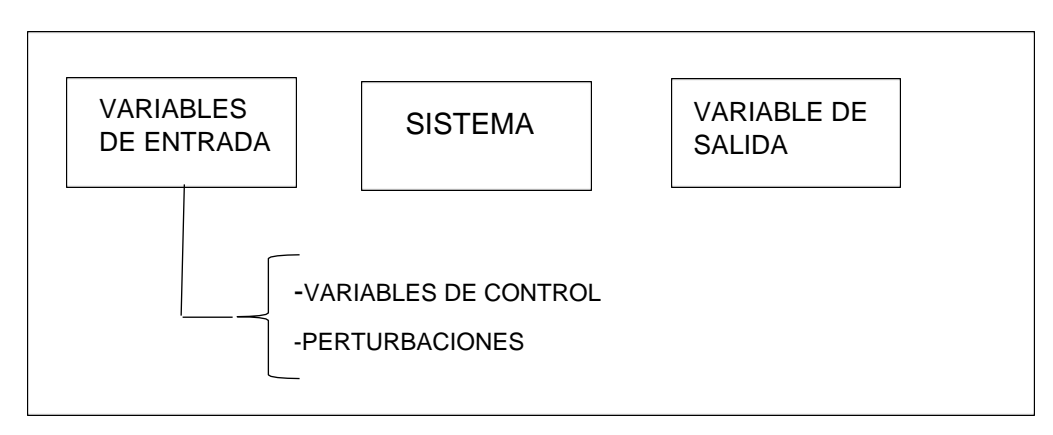

## **Figura 1. Esquema general de un sistema Fuente:** Elaboración Propia

"Los sistemas de control son los tipos de sistema que se identifican por el aspecto de una cantidad de componentes que permiten ayudar con el manejo del sistema" (Hernández, 2010).

"El objetivo de un sistema de control es lograr, mediante el manejo de las variables control, un predominio sobre las variables de salida, de manera que se pueda conseguir los valores predeterminados" (Hernández, 2010)

#### **1.4.5. Objetivos del sistema de control**

Como se ha venido conociendo un sistema de control es aquel que permita un correcto manejo de sistemas. A continuación, se presenta un argumento de los objetivos esenciales de un sistema de control.

El poder ser estable y robusto cuando se den perturbaciones y errores en los modelos, así mismo ser eficiente, estableciendo un criterio preestablecido, lo que hacen estos criterios es evitar comportamientos bruscos e irreales y por último ser de fácil implementación y cómodo de operar en tiempo real con ayuda de un ordenador. (Fernández, 2019)

#### **1.4.6. Conexión por API**

Una API, abreviatura de interfaz de programación automática, es una serie de reglas. Para ser aún más claro, es un intermediario de información. Las API permiten que una aplicación extraiga información de un software y use esa información en su propia aplicación o, a veces, para el análisis de datos.

Las API son consideradas como un conjunto de diferentes herramientas y protocolos que son utilizadas en el desarrollo de aplicaciones, la función de las API es la interacción con los diferentes componentes del software, la implementación de un correcta API ayuda con la facilitación del proceso de desarrollo de software ya que proporciona todas las piezas solo para que el programador construya en base a las piezas que se le proporcione.

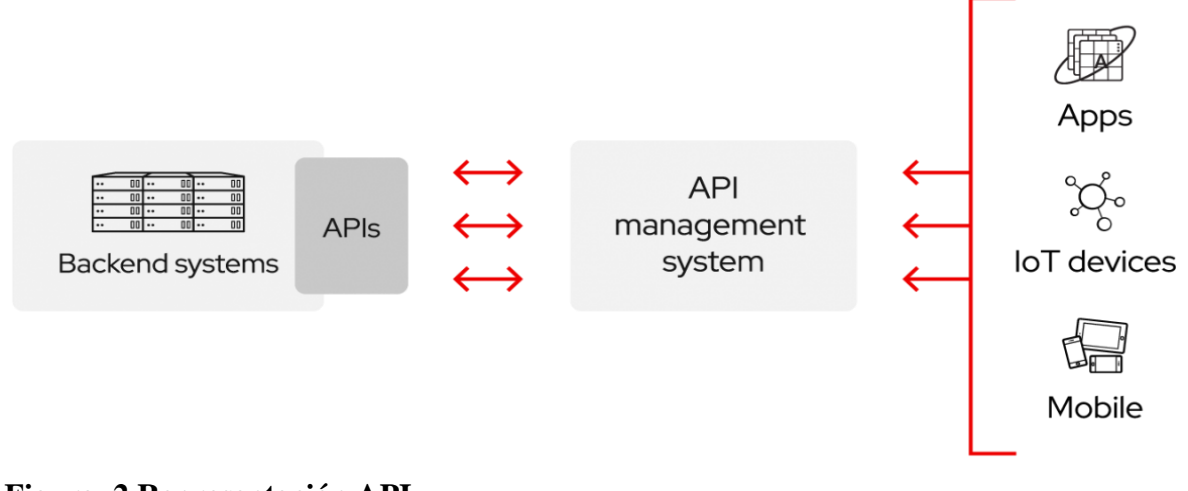

**Figura 2 Representación API Fuente:** *Elaboración propia*

#### **1.4.7. ENDPOINT API**

Un Endpoint o punto final de API es el destino de la API solicitada por el propietario de un sitio web. Si un sistema de administración de contenido (CMS) solicita acceso a una API, el CMS sirve como punto final de la API. Es importante que los sitios web funcionen bien para que puedan convertirse en puntos finales seguros y de apoyo para los desarrolladores que desean compartir sus datos. (Uccello, 2018)

#### **1.4.8. IPAM Direcciones IP bajo control**

La gestión de direcciones IP es un componente crítico de la operativa de las redes; más ahora, cuando empiezan a generalizarse tecnologías como RFID, VoIP, ENUM o IPv6. Por ello, no basta con una solución interna basada en islas DNS/DHCP. Hoy es preciso contar con un modo eficiente de configurar, automatizar, integrar y administrar los servicios IP, como el que proporcionan los sistemas de gestión de direcciones IP (IPAM). (The IDG Network, 2006)

#### **1.4.9. SolarWinds IP Address Manager**

SolarWinds IP Address Manager, es una herramienta voluble y ajustable para empresas pequeñas como grandes. Esta es un mecanismo es una resolución de escaneo de IP que cuentan con todas las características para la gestión de DHCP, DNS y dirección IP automatizada e integrada. El uso de estas herramientas reduce el monitoreo basadas en direcciones IP y es válida como un distintivo de los problemas de capacidad de la subred antes de que se convierta en un contratiempo.

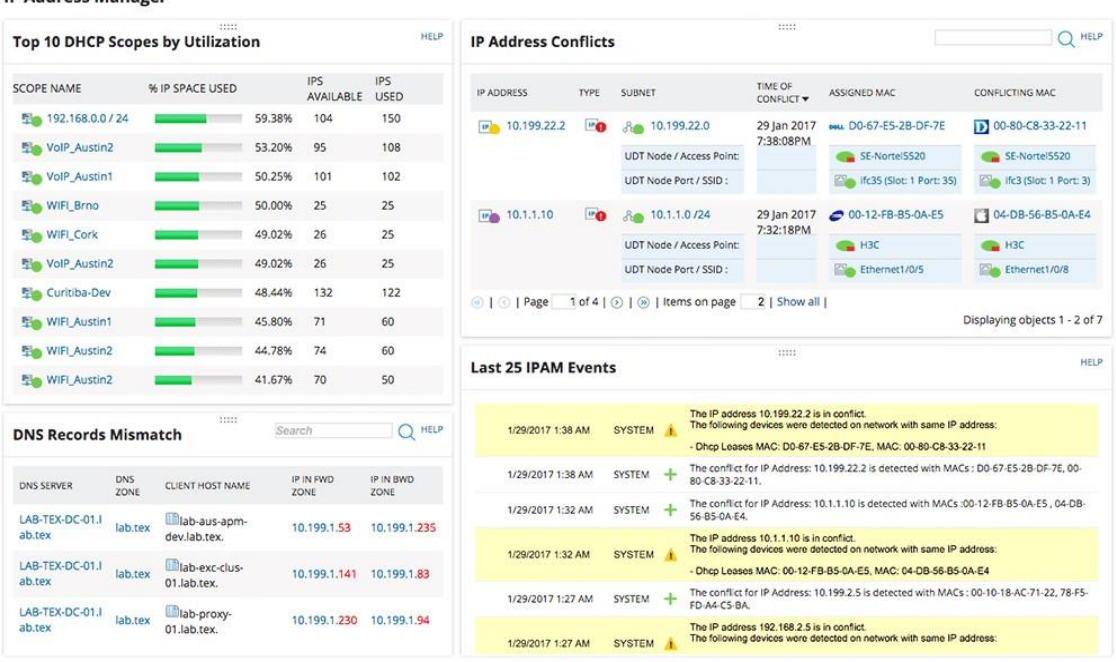

## **Figura 3. Address Manager Fuente:** SolarWinds Worldwide

**IP Address Manager** 

#### **1.4.10.Infoblox**

Infoblox es una herramienta IPAM mucho más costosa sin embargo de mucha seguridad. Se maneja con la tecnología especializada GRID la cual se integra de primera mano con su red mientras divide el riesgo. Esta herramienta combina rigurosamente la administración de DNS, DHCP e IP para ayudar con la administración de los servicios de red básicos de una forma sencilla y sin improcedentes.

La resolución de Infoblox es "solida" ya que es una plenamente diseñada para sustituir toda la configuración a DHCP/DNS de la empresa y los instrumentos de administración. No obstante, ciertas singularidades de Infoblox innecesariamente complejas.

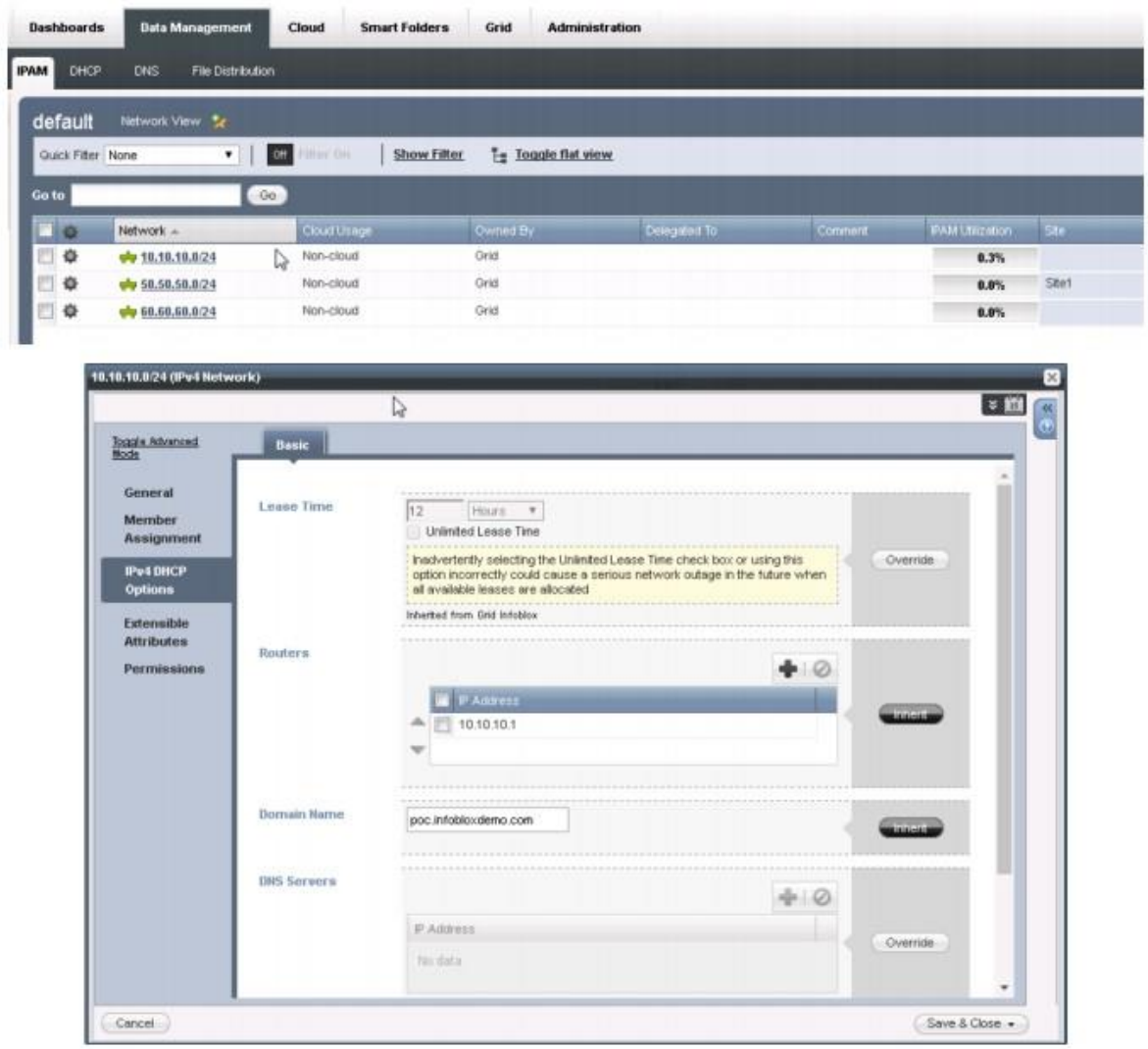

## **Figura 4 Infoblox IPAM Fuente:** Infoblox

## **1.4.11. Netbox**

Netbox es una aplicación web normas abiertas creada para ayudar en la dirección y documentación de redes informáticas. Inicialmente creador por el equipo de ingeniería de redes en DigitalOcean. Netbox específicamente fue creado para complacer las necesidades de los ingenieros de redes e infraestructura

Abarca los siguientes aspectos de la gestión de la red:

- Administración de direcciones IP (IPAM): redes y direcciones IP, VRF y VLAN
- Bastidores de equipos: organizados por grupo y sitio
- Dispositivos: tipos de dispositivos y dónde están instalados
- Conexiones: conexiones de red, consola y alimentación entre dispositivos
- Virtualización: máquinas virtuales y clústeres
- Circuitos de datos: circuitos y proveedores de comunicaciones de larga distancia
- Secretos: almacenamiento cifrado de credenciales confidenciales

#### **1.4.12. ¿Qué no es un Netbox?**

Si bien Netbox se esfuerza por cubrir muchas áreas de administración de red, el alcance de su conjunto de características es necesariamente limitado. Esto garantiza que el desarrollo se centre en la funcionalidad principal y que el desplazamiento del alcance esté razonablemente contenido. Con ese fin, podría ayudar proporcionar algunos ejemplos de funcionalidad que Netbox no proporciona:

- Monitoreo de red
- servidor DNS
- Servidor de radio
- Gestión de la configuración
- Gestión de las instalaciones

Dicho esto, Netbox se puede utilizar con gran efecto al completar herramientas externas con los datos que necesitan para realizar estas funciones.

#### **1.4.13.Modelo Vista Template**

"Es un patrón de arquitectura de las aplicaciones software que separa la lógica de negocio de la interfaz de usuario además facilita la evolución por separado de ambos aspectos e incrementa reutilización y flexibilidad" (Pavon, 2009)

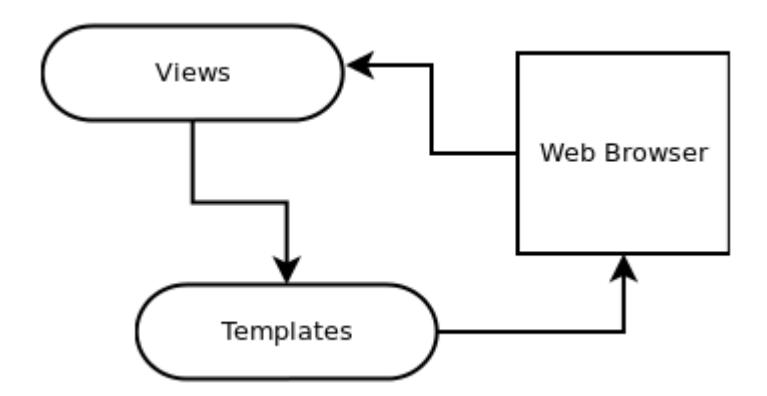

**Figura 5. Patrón Modelo Vista Témplate Fuente:** Elaboración propia

#### **1.4.14.Metodologías Agiles**

Fue en la época de los 90 que surgió con más auge la elaboración de software, es en esta época donde surge las metodologías años más tarde conocidas a nivel mundial como agiles, estas se adaptan a las necesidades del proyecto. (Navarro Cadavid, Fernández Martínez, & Morales Vélez, 2013)

En la siguiente tabla se muestra alguna de las características de ambas metodologías.

<span id="page-26-0"></span>**Tabla 1.Tabla de Metodología Tradicionales vs Agiles**

| <b>Tradicionales</b> |                              |     |    | <b>Agiles</b>                          |
|----------------------|------------------------------|-----|----|----------------------------------------|
| Predictivos          |                              |     |    | Adaptativos                            |
|                      | Orientado a procesos rígidos |     |    | Orientado a procesos flexibles         |
|                      | Se crea como un proyecto     |     |    | Se subdivide en varias partes es decir |
|                      |                              |     |    | proyectos más pequeños.                |
| Poca                 | interacción                  | con | el | Comunicación constante con el cliente  |
|                      | cliente (comunicación)       |     |    |                                        |

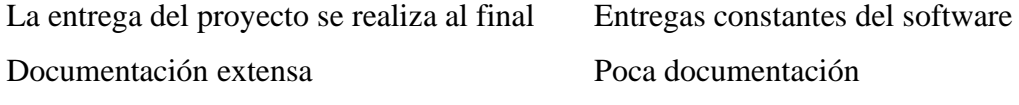

**Fuente:** (Navarro Cadavid, Fernández Martínez, & Morales Vélez, 2013)

## **1.4.15.Programación extrema**

De igual forma conocida por sus siglas en ingles extreme programing XP, está basada en el trabajo en equipo, las relaciones interpersonales que se formen dentro de la elaboración del software son considerada la clave del éxito del mismo. Además de tener constante comunicación entre el usuario y el equipo de desarrollo del proyecto. (Orjuela Duarte & Rojas C, 2008). Entre los roles dentro de estas metodologías se encuentran los siguientes:

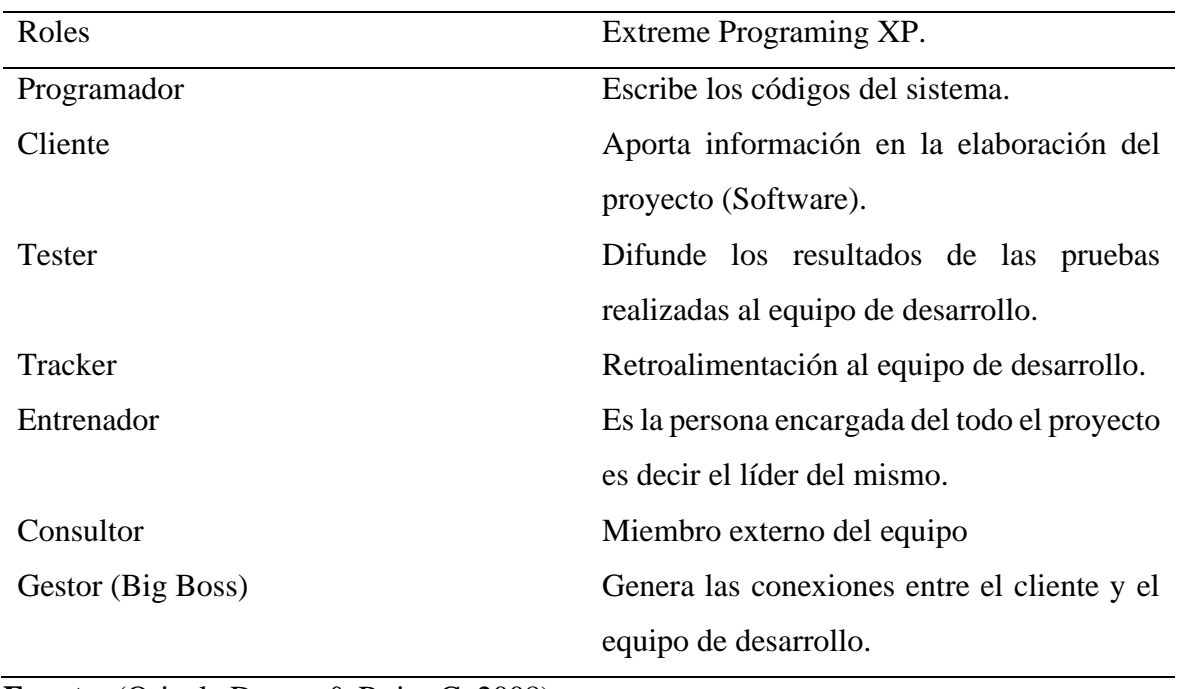

### <span id="page-27-0"></span>**Tabla 2.Roles XP**

**Fuente:** (Orjuela Duarte & Rojas C, 2008)

A continuación, en la fig. 1. Se muestra el proceso XP

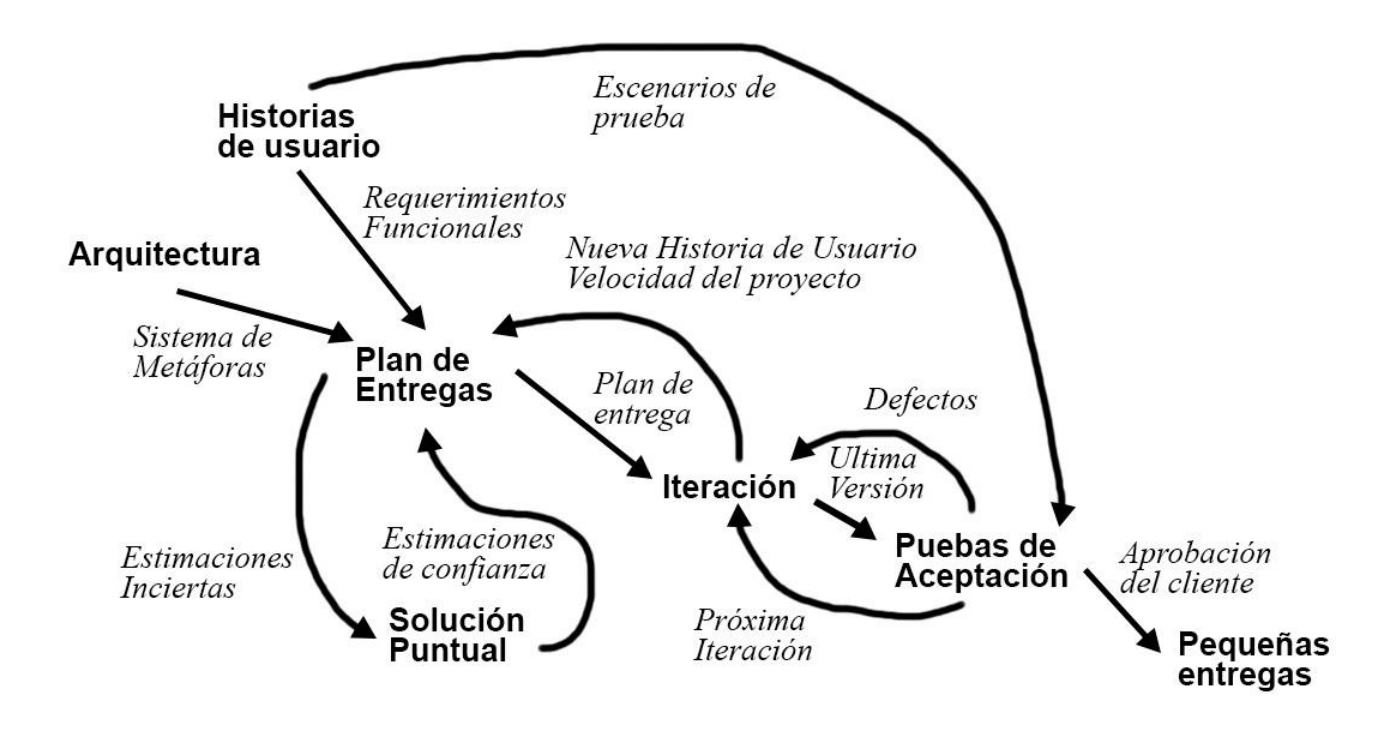

<span id="page-28-0"></span>**Figura 6 Proceso XP Fuente:** *(Orjuela Duarte & Rojas C, 2008)*

### **1.4.16. SCRUM**

Según (M. Díaz, 2008) establece a la metodología SCRUM como un conjunto de proyectos que aportan en la relación cliente como valor para el aporte de información al equipo para permitir la mejora continua del desarrollo del software.

SCRUMN es de orientación incremental, transparente e inspección, en donde se tiene como objetivo encontrar todos los posibles errores en la etapa de pruebas.

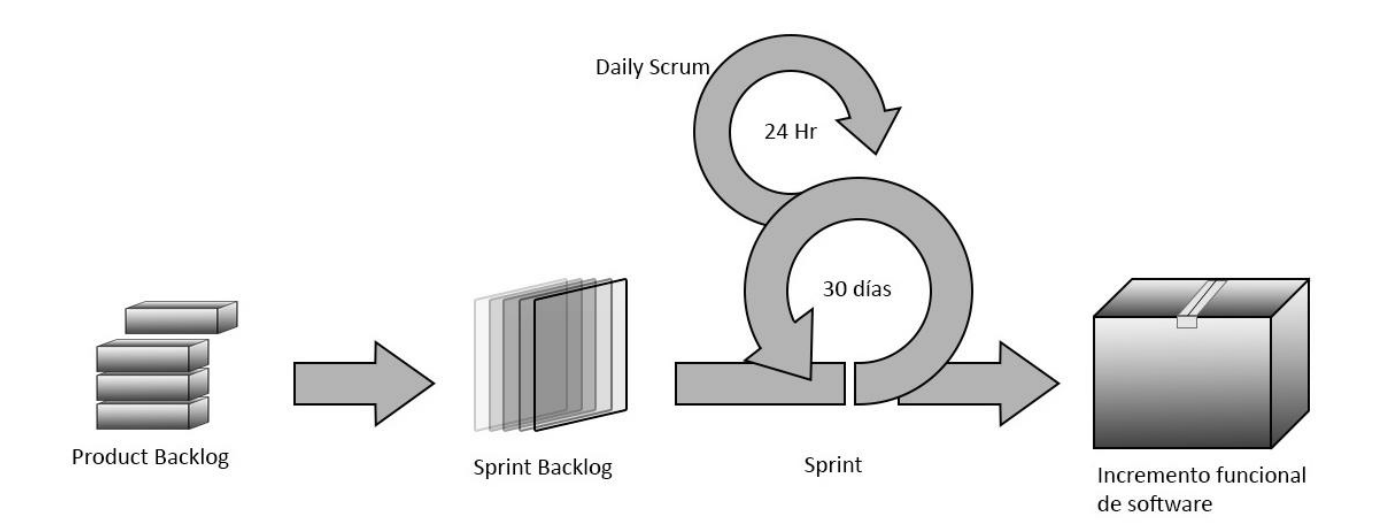

<span id="page-29-0"></span>**Figura 7 Metodología SCRUMB. Fuente:** *(Navarro Cadavid, Fernández Martínez, & Morales Vélez, 2013)*

Entre los roles se encuentran los siguientes:

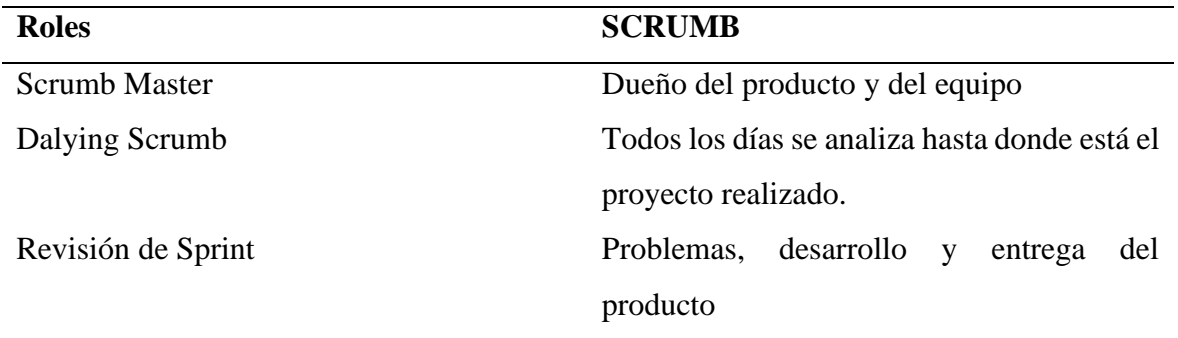

**Fuente:**(Navarro Cadavid, Fernández Martínez, & Morales Vélez, 2013)

El ciclo de desarrollo de la metodología Scrumb se muestra en la siguiente tabla.

### <span id="page-29-1"></span>**Tabla 3.Ciclo de desarrollo SCRUMB**

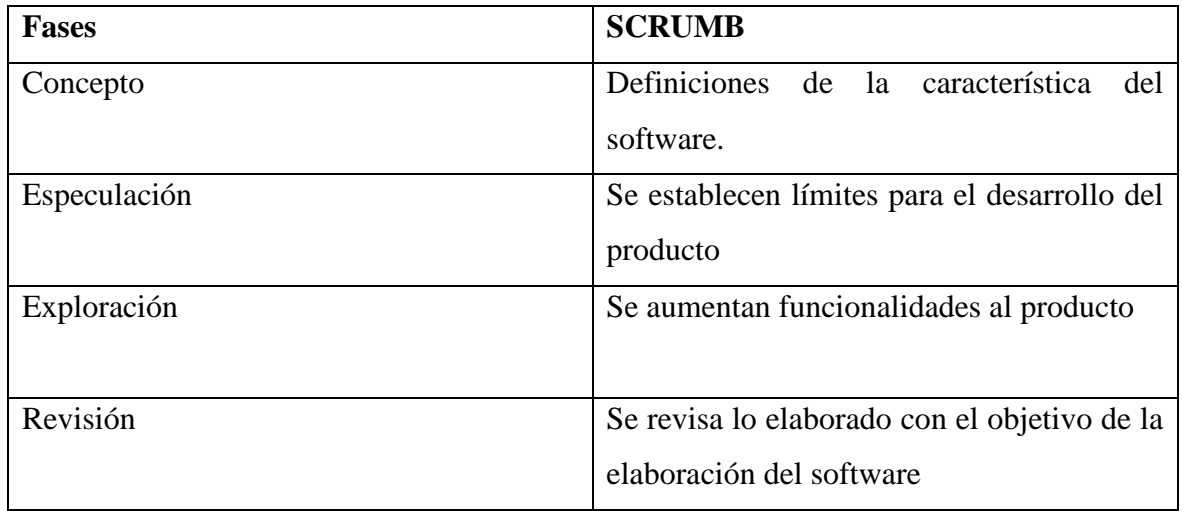

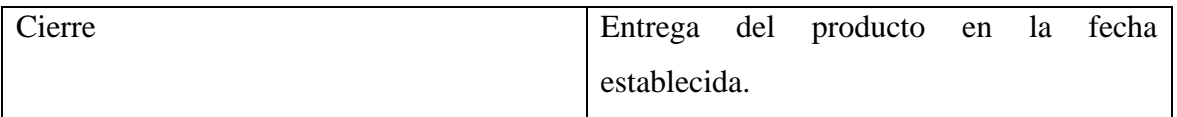

**Fuente:** (Trigas Gallego, 2012)

#### **1.4.17.KAMBAN**

La metodología Kamban se centra en la entrega just-time, esto significa justo a tiempo está orientado en ciertos principios los cuales son los siguientes:

• Visualización: permite la observación de la elaboración de producción

permite una vista de manera global del producto-

- Calidad: Todo debe estar en completo orden desde el origen hasta el final de la entrega del producto.
- Mejora continua: Se establece ciertas modificaciones según los avances del producto (Software).

La metodología Kanban está centrada en si en la cadena de producción, además esta metodología cuenta con un tablero donde es asignada los trabajos a los integrantes del equipo, para que de esta manera sea más efectiva la elaboración del producto. (Yagüe & Garbajosa, 2009).

#### **1.4.18.TDD**

El acrónimo de estas siglas en Test Drive Devolopement (Desarrollo Dirigido por Pruebas), estos métodos fueron implementados por la NASA a principios de los años de 1960, en el proyecto Mercury. (Araújo, 2009)

EL TDD está orientado a la programación y al desarrollo incremental, donde se busca que el código de desarrollo del programa sea impecable en su ejecución.

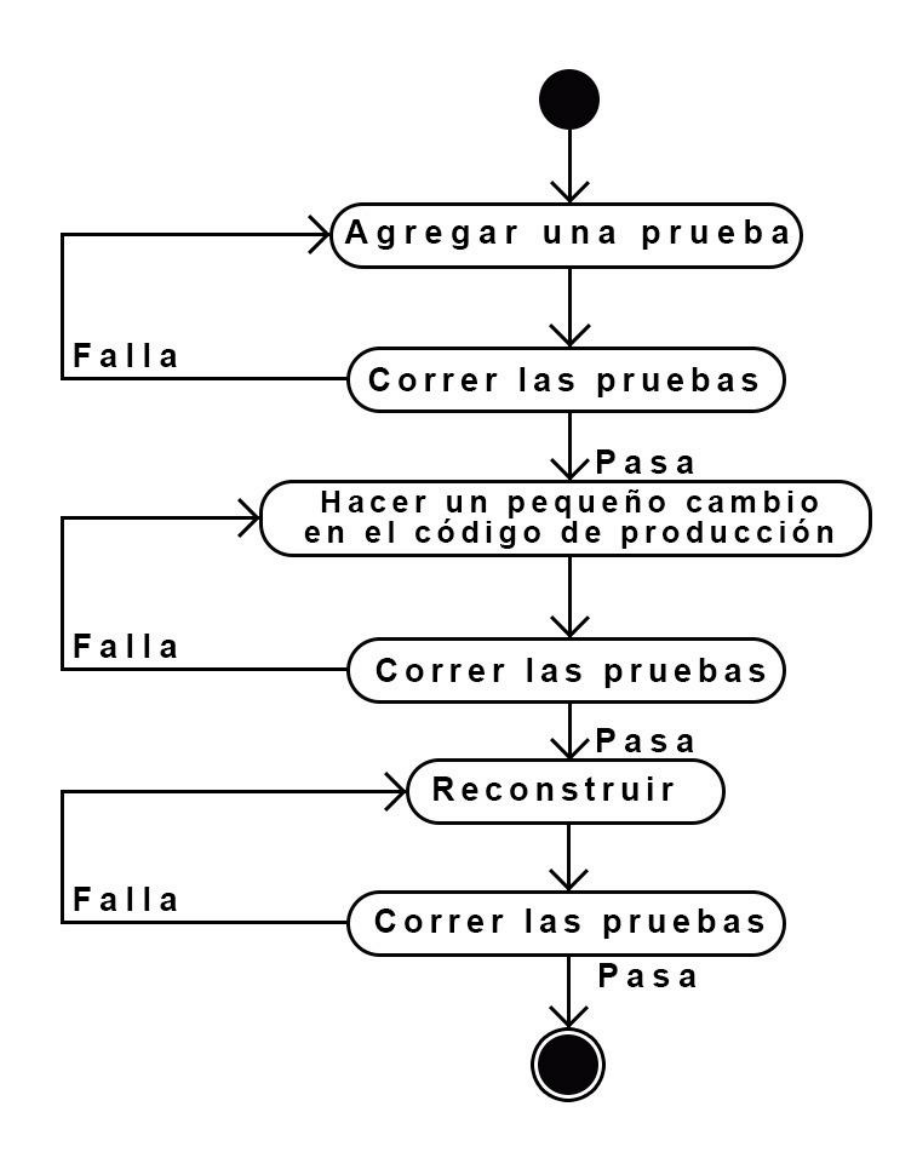

**Figura 8 . Pasos del Ciclo TDD Fuente:** (Araújo, 2009)

En la figura 8. Se muestra el ciclo de la metodología TDD que consiste en la ejecución de pruebas, mejoramiento el código re-estructuración del mismo

Entre las ventajas de usar esta metodología se encuentran las siguientes:

• Mejoramiento del código en cualquier momento sin afectar el desarrollo del producto.

• La lectura del código es mucho más familiarizada debido a que se realizan pruebas constantes de ejecución del producto.

# **CAPÍTULO 2**

## <span id="page-32-1"></span><span id="page-32-0"></span>**2. METODOLOGÍA**

La metodología aplicada en el proyecto curricular es la unión de dos metodologías agiles, que son Scrum y TDD, ya que la primera facilita y agilita el trabajo en equipo, dividiéndolo por intervalos de 4 semanas que comúnmente se lo conoce como un Sprint, en este se trabaja con roles, como el Scrum manager, el producto owner y el equipo Scrum, este último vendrían hacer los desarrolladores, la otra metodología aplicada se llama TDD sus siglas dan como definición desarrollo dirigido por pruebas, esta trabaja en la creación de pruebas unitarias al código para saber si se ejecuta de una manera correcta y con éxito, una de las ventajas de la creación de estas pruebas es que no necesita la intervención del ser humano, ya que se las pueda programar para que sean automatizadas desde el computador, de esta manera se tuviera una reducción de costos en personal tester.

La metodología Scrum se la desarrolla en 4 fases y cada una de estas tienen pasos a seguir, a continuación, se las nombrara.

Fase 1: Análisis

Esta fase tiene que ver con la problemática existente, y de aquí parte con el levantamiento de información, que no es más que la recopilación de datos que sean de importancia para la creación del sistema, obviamente esta información debe tener concordancia con los requerimientos dados por el cliente, en esta fase los requerimientos dados, deben ser expuestos por medio de plantillas de historias de usuarios.

Fase 2: Diseño

19

La metodología Scrum es considerada una metodología iterativa incremental, que comúnmente estará cambiando temas con respecto al modelo, en esta fase, se empieza con la plasmación de ideas, para el modelo de entidad-relación tomando en cuenta todos los requerimientos dados por el producto owner, para realizar una correcta estructura del sistema, luego de esto se procede al diseño de lo que mejor parezca para los desarrolladores, podría ser el diseño de pantallas.

Fase 3: Desarrollo

Las ideas tomadas para el modelo entidad-relación serán tomadas para el desarrollo de la primera base de datos a usar, en el proyecto curricular se usó PostgreSQL luego de esto se procede al desarrollo de programación, usando el lenguaje Python.

Fase 4: Pruebas e implementación

En esta fase se realiza las respectivas pruebas para comprobar que el sistema se ha realizado de acuerdo con los requerimientos del cliente, si las pruebas son satisfactorias se sigue con el paso de implementación con las capacitaciones realizadas a los usuarios que interactuaran con el sistema, y además se debe realizar el manual de usuario manual técnico.

La metodología TDD está enfocada en realizar diferentes tipos de pruebas al código, entre estas, se tienen las unitarias y las integrales, las pruebas son código desarrollado por el programador y se ejecutan antes de los otros procesos, de esta manera se ve si existe alguna falencia, entre esta metodología se haya el termino refactorización, el mismo que fue aplicado en el proyecto ya que se tomó como base un proyecto prueba de IPAM, desarrollado por el equipo, donde no existían protocolos de estándar y la seguridad debida, además existía demasiado código repetitivo y se lo automatizo usando metodología TDD, las pruebas unitarias se las realizaba a cada sprint de la metodología Scrum y se logró con éxito la refactorización de código del proyecto, las integrales se las realiza terminado cada SCRUM, tomando un total de los módulos realizados.

Las metodologías aplicadas, se comprobaron que fueron optimas en el desarrollo del sistema IPAM, ya que permitió una correcta integración de trabajo en equipo además de cumplir con los requerimientos dado por producto owner, así mismo el uso de TDD, con las pruebas unitarias infirió mucho en el éxito desarrollo del sistema, para unir ambas metodologías se debieron realizar diferentes test en base al software, entre estos estas el test de sistema, que es la integración de todos los módulos creados, para observar si la funcionalidad de ellos es la esperada tanto por el equipo Scrum como el cliente, así mismo los test funcionales, que esta es la funcionalidad de cada módulo, por ejemplo el módulo de crear, es realizar un test a ese modulo para saber si se va desarrollando de acuerdo a lo planeado y cumple con todos los estándares solicitados, además el test de aceptación, que es el saber si se está siguiendo con todos los requerimientos dados por el cliente y por ultimo las pruebas unitarias que es lo que se ha comentado en párrafos anteriores.

En cuanto al proyecto con el tema de la metodología Scrum, se la dividió en 4 fases que se detallaran a continuación.

La fase numero 0, es considerada de esta manera, porque es netamente presentación, aquí se da a conocer los diferentes roles, que son el product owner, el scrum master y equipo scrum, además se estipula el tiempo en que se ejecutaran las diferentes reuniones para dar seguimiento al sistema, es decir si este cumplimiento de acuerdo con las indicaciones del cliente.

La fase número 1, consta de reuniones más formales donde estará el product owner es decir el cliente, para dar las diferentes indicaciones de como quiere su sistema, para que lo necesita y quienes manipularan el mismo, en todo proyecto que use metodología SCRUM, estos requerimientos se los denomina product backlog o historias de usuario, esto el team scrum lo hace para dar una visualización del tiempo que demoraran y la preferencia en

21

cuanto a requisitos, que se quiere decir con lo último, que habrán requisitos que serán prioritarios y que tomaran mas importancia para el team.

La fase numero 2, es la planificación de las historias de usuario que se plasmaron en la fase número 1, aquí se refleja las actividades que desarrollara cada integrante del equipo Scrum y el tiempo que se tardaran, también se conoce esta fase como Sprint backlog.

La fase numero 3, es la revisión del sprint, esto se realiza en conjunto con el scrum master, product owner y el team scrum.

Como se había mencionado el proyecto es una combinación de metodologías agiles, estas son SCRUM y TDD, la relevancia del desarrollo dirigido por test en el proyecto que se esta realizando del sistema IPAM, parte desde la finalización de los requerimientos que son dados por el product owner, el desarrollo del sistema desarrollado haciendo uso de esta metodología se lo va a explicar en la figura # 9, se desarrollo esta metodología paso por paso.

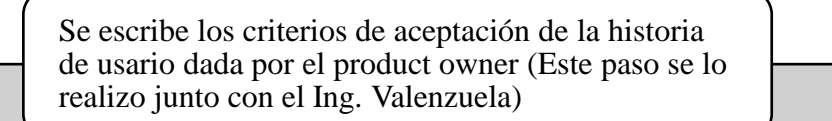

Se escoge el criterio de aceptación más simple y se traduce en una prueba unitaria.

Se comprueba que esta prueba falla.

Se escribe el código que hace pasar la prueba.

Se ejecutan todas las pruebas automatizadas.

Se vuelven a pasar todas las pruebas automatizadas para comprobar que todo sigue funcionando.

<span id="page-36-0"></span>*Figura 9 Descripción paso a paso de la implementación de la metodología TDD en el sistema IPAM.* **Fuente:** Elaboración propia

# **CAPÍTULO 3**

#### <span id="page-37-1"></span><span id="page-37-0"></span>**3. PROPUESTA**

Para obtener un software eficaz el desarrollo se lo realizo con una combinación de metodologías, la SCRUM y TDD ambas fueron explicadas en el capítulo 1 en forma de marco teórico, además se dio una breve introducción de la forma en que actuará ambas metodologías en este proyecto en el capítulo 2, partiendo de esto, se definirá de una manera más técnica los resultados obtenidos de la metodología SCRUM que fueron relevantes para el desarrollo del sistema IPAM.

Lo primero que se realizó en el desarrollo de la propuesta fue la definición de los roles que participaran a lo largo de la propuesta, estos son:

Product owner: Ing. Valenzuela

Scrum Master: Ing. Valenzuela

Equipo Scrum: Andrés Arce y Javier Hidalgo

Como segundo punto se tiene los requerimientos obtenidos en las primeras reuniones, estos fueron dados por el product owner, y analizados de una manera correcta por el equipo Scrum, de aquí surge lo que se conoce como product backlog, ya que son los diferentes parámetros que estipula el cliente para su software, en la tabla #4 se da a conocer los requerimientos, así mismo el team scrum en colaboración con el cliente estipulan los requerimientos no funcionales del software, los mismos que se encontraran el tabla #5.

# *Tabla 4 Product Backlog*

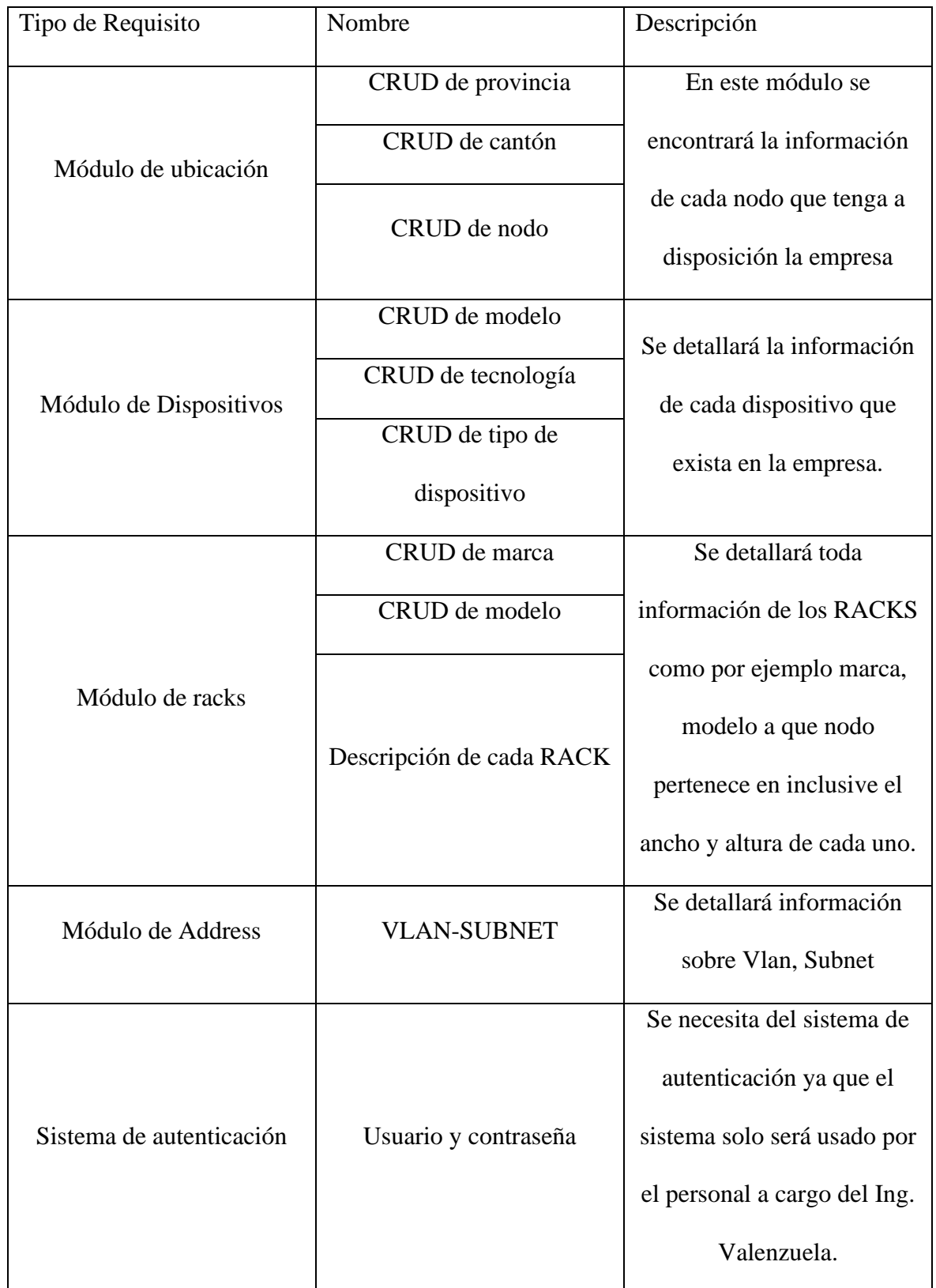

Fuente: Elaboración propia

| Tipo de requisito | Nombre                        | Descripción                       |
|-------------------|-------------------------------|-----------------------------------|
| Usabilidad        | Crear interfaz de usuario     | Facilita la navegabilidad del     |
|                   | sencilla                      | usuario a través del software     |
| Seguridad         | Autentificar usuario          | Restringe el uso del sistema      |
|                   |                               | usuario<br>creado,<br>un<br>a     |
|                   |                               | registrado y validado             |
| Rendimiento       | Mostrar<br>resultados<br>de   | Limita<br>el<br>tiempo<br>de      |
|                   | búsqueda rápidamente          | respuesta del software una        |
|                   |                               | vez el usuario le ordena          |
|                   |                               | ejecutar una acción               |
| Portabilidad      | Utilizar<br>desde<br>software | Hace más factible el uso del      |
|                   | cualquier navegador web       | <b>IPAM</b><br>desde<br>cualquier |
|                   |                               | navegador (Firefox, Internet      |
|                   |                               | Explorer, Opera, Safari)          |
| Fiabilidad        | Garantizar<br>resultados      | Otorga<br>al<br>sistema<br>la     |
|                   | esperados en las funciones    | propiedad de traer al usuario     |
|                   | del software                  | lo que éste solicita, en el       |
|                   |                               | momento de la interacción         |

*Tabla 5 Tabla 4 Requisitos No Funcionales IPAM (Extensión del Product Backlog)*

Fuente: Elaboración propia

Teniendo lo que se denomina historia de usuario el team scrum realiza la planificación del mismo, esto se lo conoce como sprint Backlog, esto se lo desarrolla con la finalidad de obtener una mejor interacción en temas de equipo de trabajo, ya que en est parte se dividen las tareas y todas tienen las misma importancia a nivel de entrega, el sprint se lo desarrolla en este proyecto en 30 días, en el mismo se especifica la cantidad de horas que se <span id="page-40-0"></span>trabaja y en que modulo o que tarea realizaran , el Sprint Backlog se lo puede presenciar en la tabla #6.

# *Tabla 6 SPRINT BACKLOG*

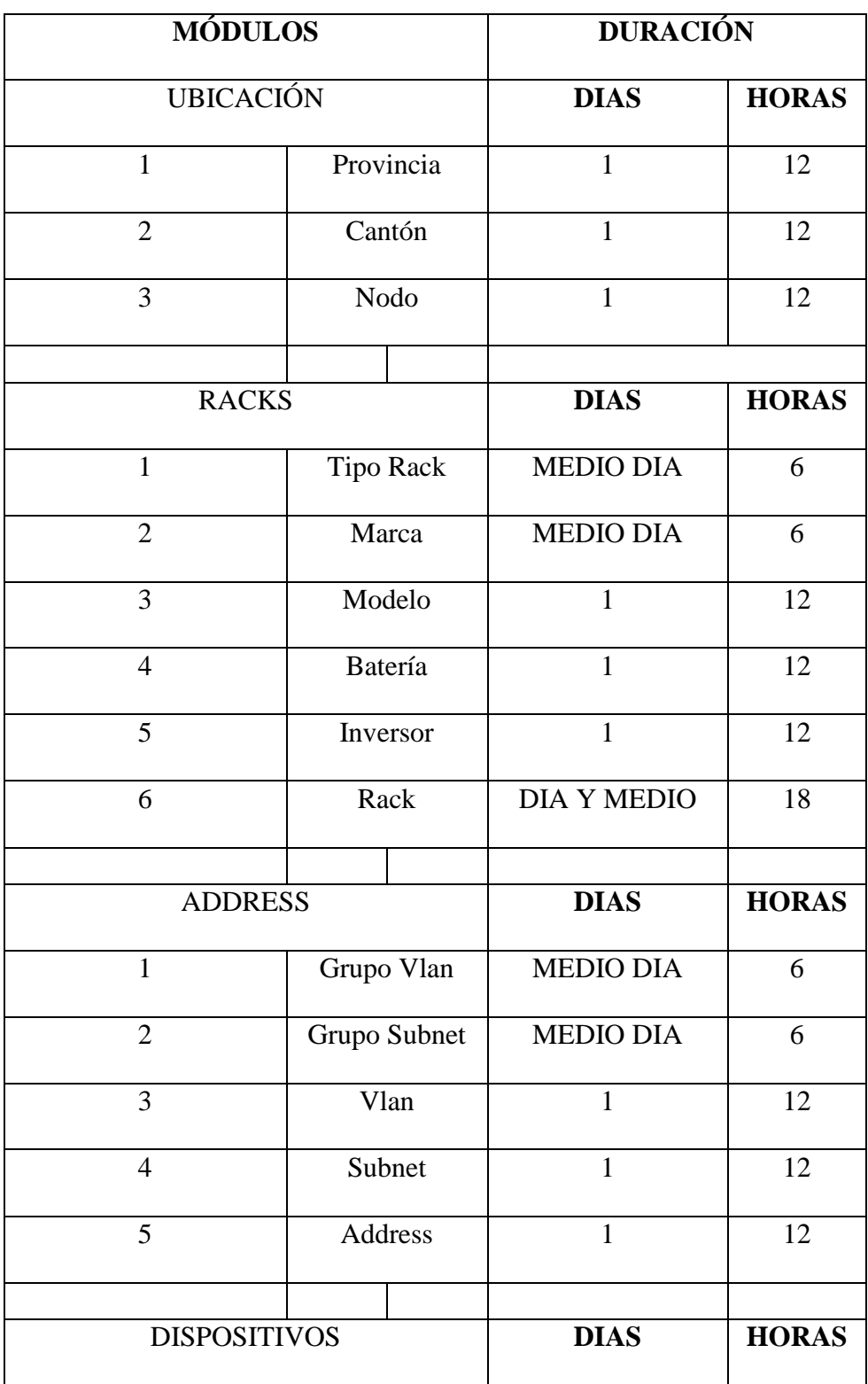

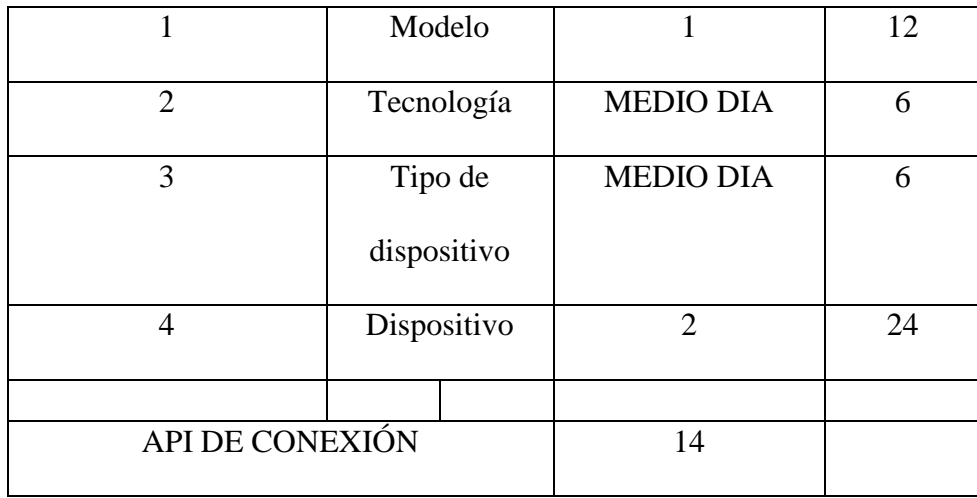

Fuente: Elaboración propia

#### **3.1.1. Requisitos: Entre los requisitos obtenidos tenemos:**

Lo que se indica en esta sección son los requerimientos de una manera global y en vocabulario no técnico, los requerimientos que fueron dados por el cliente, en el proyecto es el administrados de dispositivos, el Ing. Valenzuela, trabajador de la empresa proveedora de internet Inplanet.

- A. Debe tener un sistema de autenticación por usuario y contraseña.
- B. Debe permitir realizar ingreso, modificación y eliminación de registros del sitio donde se encuentran los dispositivos (Provincia, Ciudad, Nodo).
- C. Debe permitir realiza ingreso, modificación y eliminación de registros de elementos pasivos que ayudan a la organización de dispositivos (Racks, Marca y modelos del mismo).
- D. Debe permitir realizar el ingreso, modificación y eliminación de registros de dispositivos (Dispositivo, Marca y Modelo del mismo).
- E. Debe permitir obtener y configurar información básica de manera remota a dispositivos Mikrotik.

#### **3.1.2. Diseño**

Siguiendo con la estructura de la metodología SCRUM, en la etapa de diseño se plasmarán gráficos que den su aporte con el desarrollo de software, aquí se dará a conocer gráficos como casos de usos, diagramas de base de datos, diagramas para guiar al cliente en tema de implementación del sistema, todo esto se toma a partir de los requisitos proporcionados en la etapa de planeación, es decir luego de haber interactuado con el cliente.

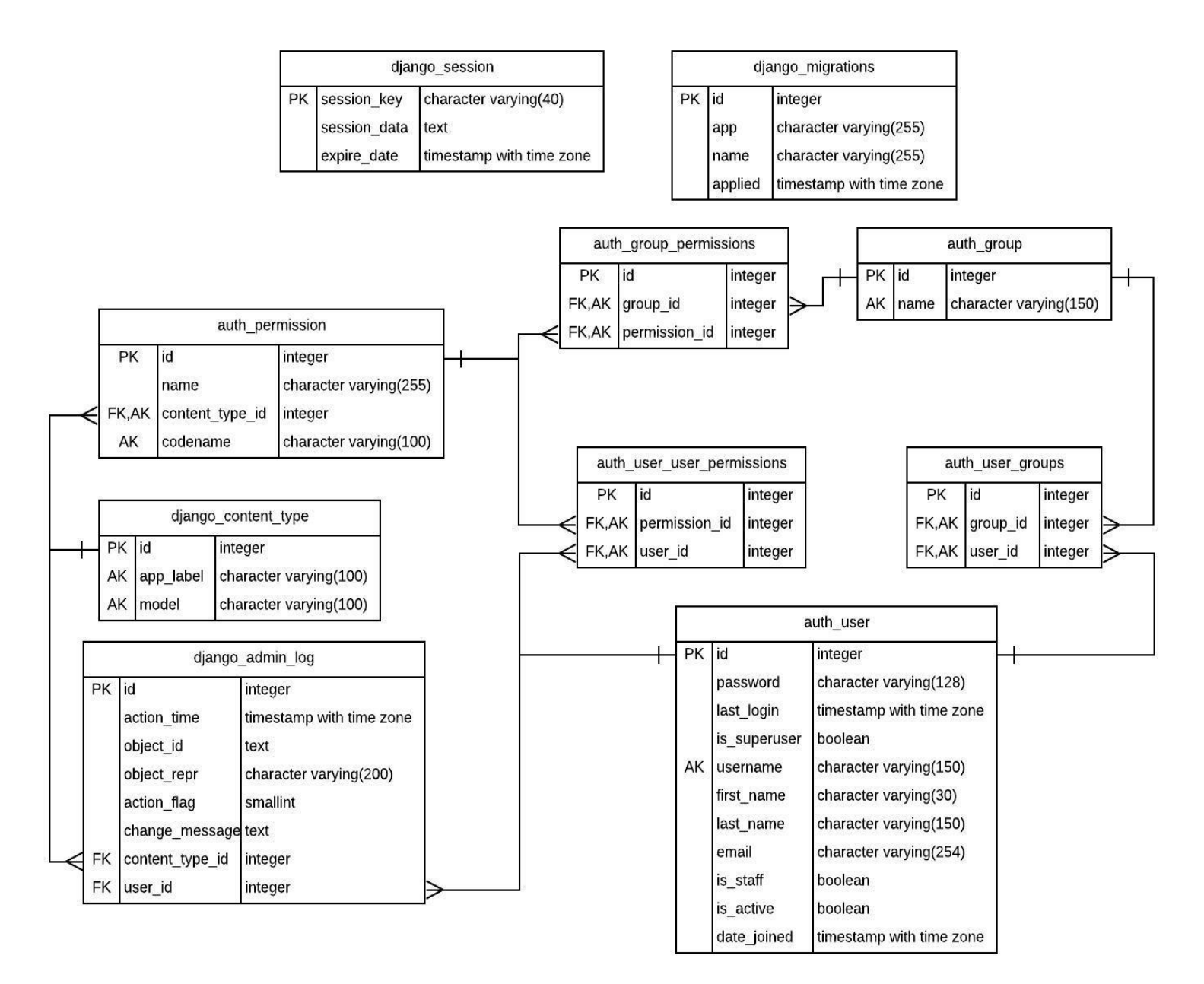

*Figura 10 Diseño de la base de datos* **Fuente:** Elaboración propia

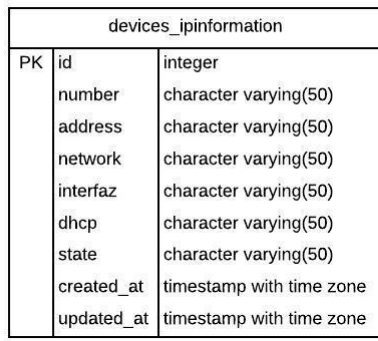

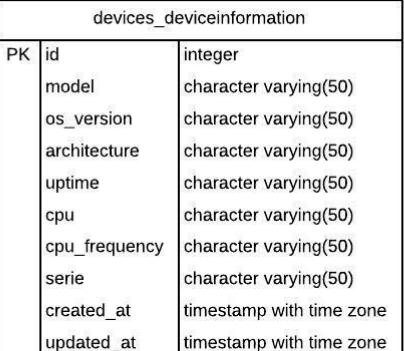

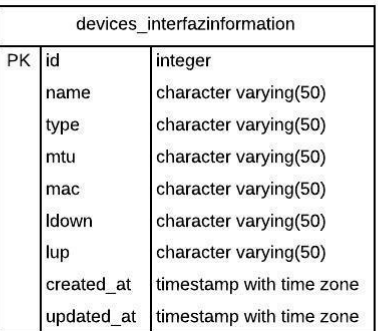

networks\_subnetgroup

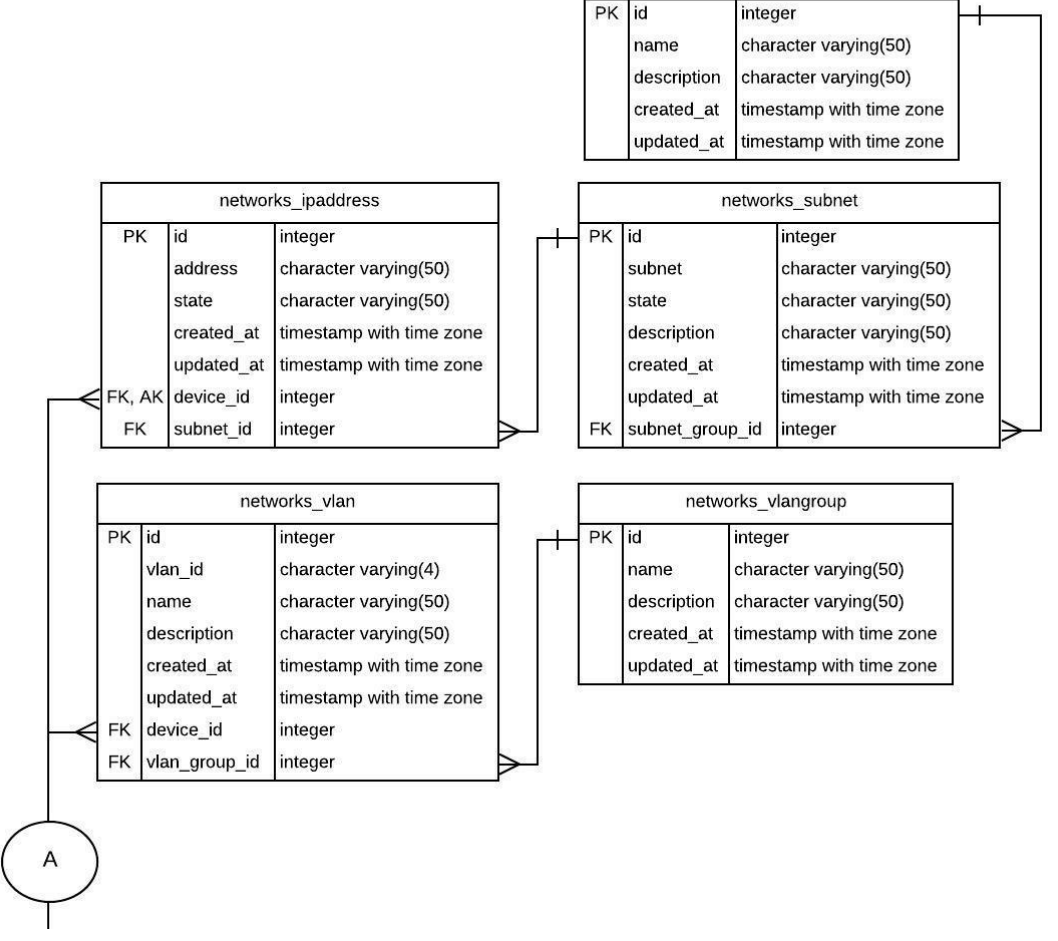

*Figura 11 Diseño de la base de datos* **Fuente:** Elaboración propia

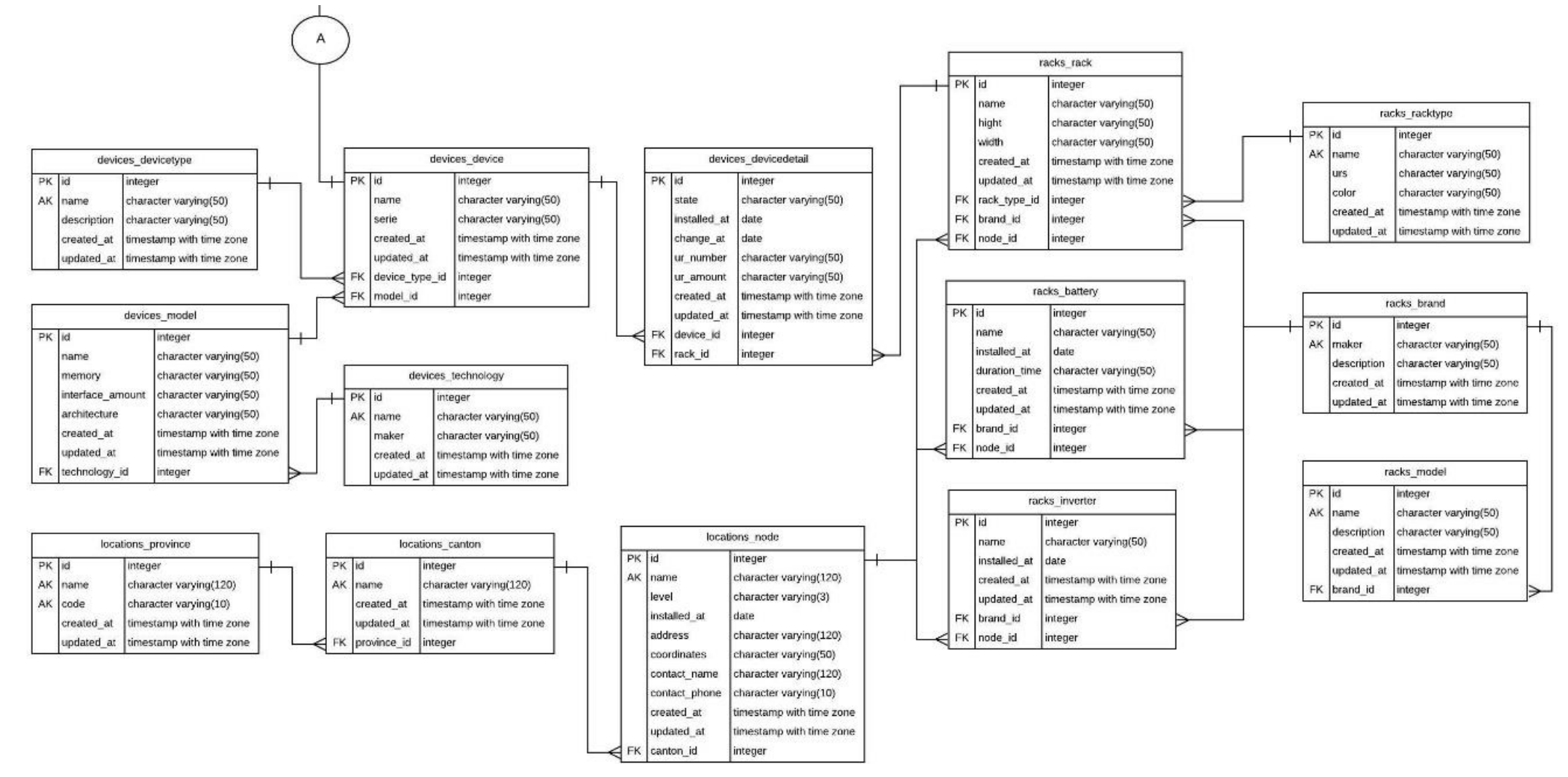

*Figura 12 Diagrama de la base de datos* **Fuente:** Elaboración propia

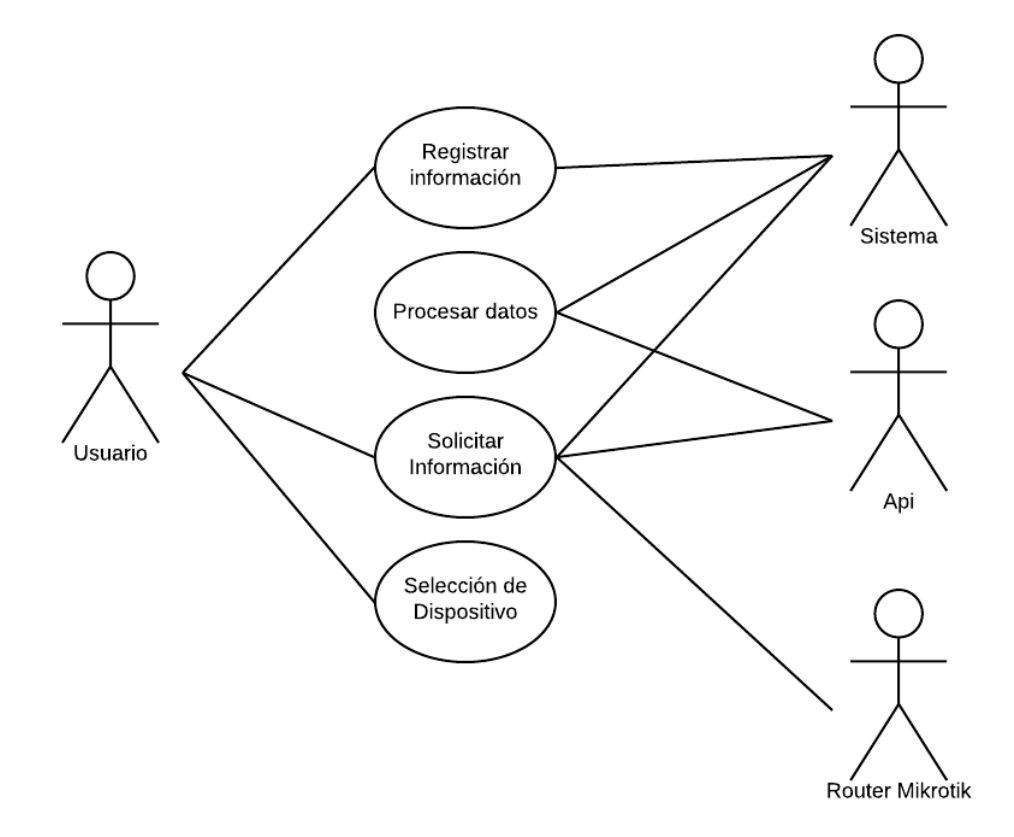

<span id="page-45-0"></span>**Figura 13 Diagrama de caso de uso general del sistema Fuente:** Elaboración propia

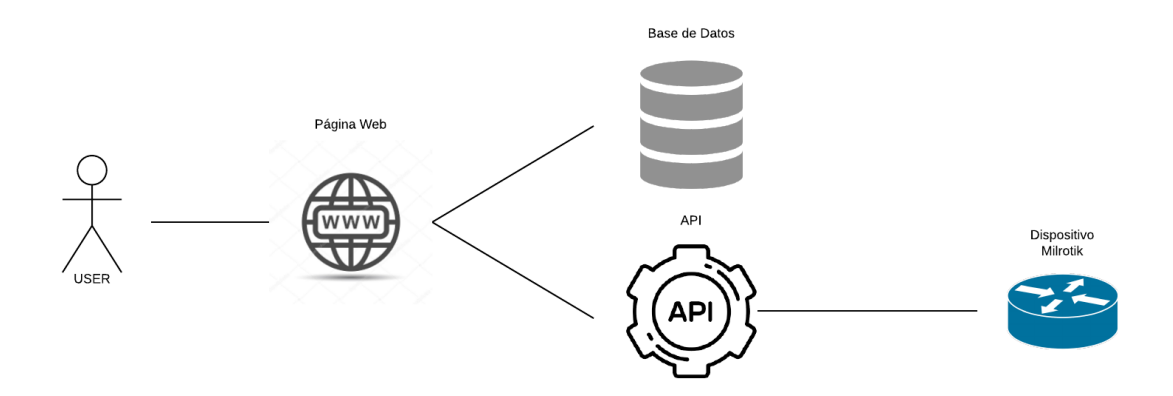

**Figura 14 Interacción entre usuarios, sistema y dispositivos Mikrotik. Fuente:** Elaboración propia

#### **3.1.3. Implementación**

Para el desarrollo de los requisitos y el modelado del sistema se va a utilizar los siguientes recursos:

- ❖ Git
- ❖ TDD
- ❖ Solid
- ❖ DRY
- ❖ Django
- ❖ Django debug toolbar
- ❖ Django environ
- ❖ Psycopg2
- ❖ Pytz
- ❖ sqlparse

## <span id="page-46-0"></span>**3.2. PROPUESTA DE SOLUCIÓN**

# **Desarrollo de un sistema de control y administración de dispositivos de red (IPAM).**

#### **3.2.1. Descripción de la propuesta de solución**

El sistema permite el registro y mantenimiento de información sobre el lugar donde se encuentran físicamente equipos de red Mikrotik, además de componentes que ayudan a que estos funcionen de manera correcta, como por ejemplo Racks en donde se ubican ordenadamente los dispositivos, Inversores y baterías que su función ayuda como respaldo eléctrico en caso de que este falte y sobre todo la parte administrativa que son IP, SUBNET y VLAN que se clasifican según el lugar. Además, el sistema permitirá la extracción de información o de las configuraciones del dispositivo en tiempo real.

En la sección de anexos se puede observar las capturas del funcionamiento del sistema IPAM.

# <span id="page-47-0"></span>**3.3. Evaluación**

Formulario de Evaluación de Software

Descripción general del software:

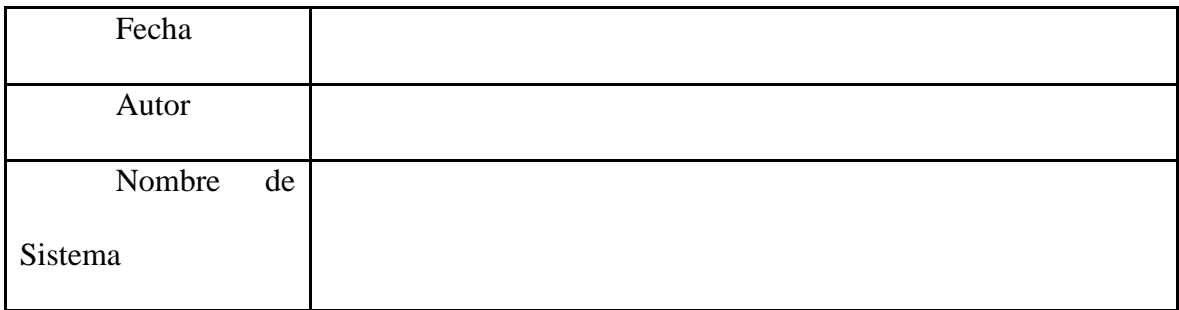

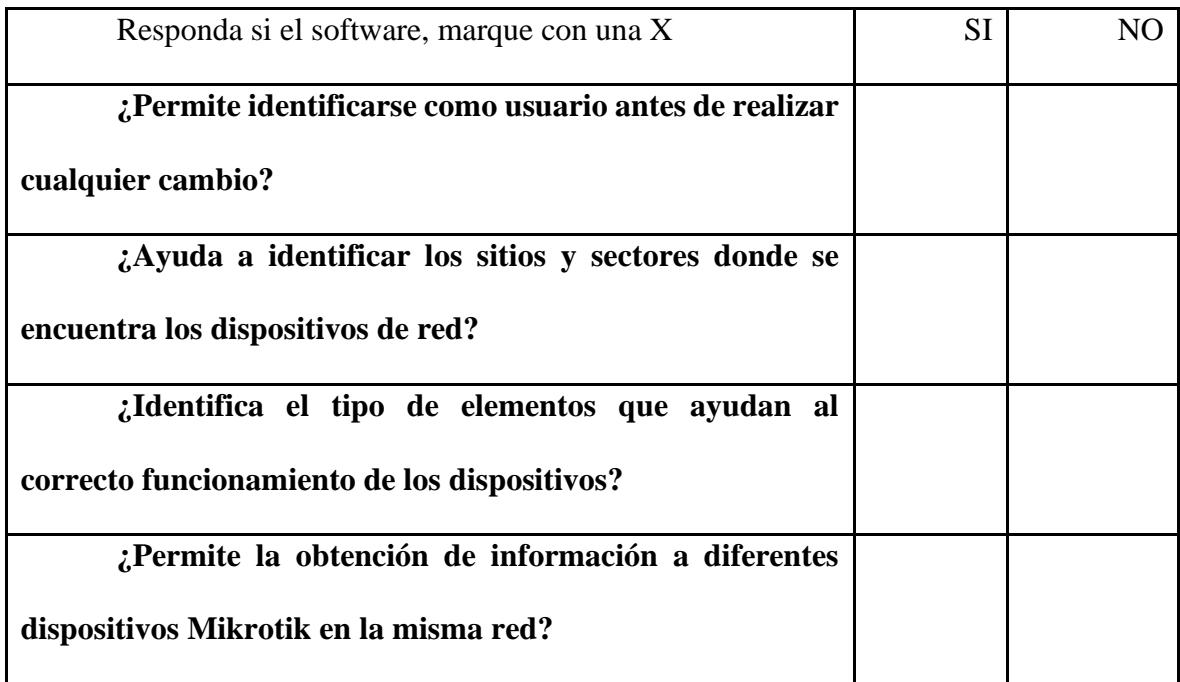

Complete

¿A qué áreas facilita el registro y obtención de información de estos dispositivos?

Evalúe los siguientes aspectos del sistema:

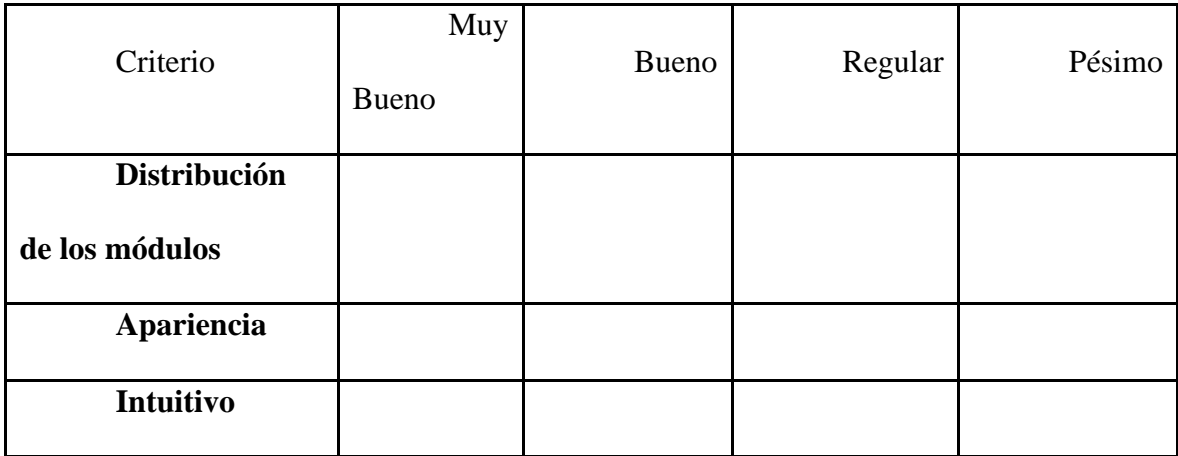

### **CONCLUSIONES**

La administración de los dispositivos de red mikrotik consiste en el registro y control del estado de los de los mismos garantizando una mejor eficiencia en la red, esto se logra a las diferentes herramientas proporcionadas por la administración de la red que permite tener la información disponible para cualquier toma de decisión, si el procedimiento es correcto se pueden llegar a prevenir fallas y tener una mejor seguridad.

La configuración, administración de IP´s y control de equipos de red son actividades que debe de cierta manera ser obligatoria ya que una empresa cuya red comience a tener una estructura más compleja esta debe tener un mayor control.

El sistema propuesto cumple con las expectativas de los requerimientos obtenidos ya que permitirá la configuración en tiempo real de sus dispositivos y llevar un mejor registro y control de sus diferentes clientes agregándole el equipo que estos usan y a que nodo pertenecen

# <span id="page-49-0"></span>**RECOMENDACIONES**

Dado el incremento de tecnologías que una empresa pueda llegar a tener, es recomendable que cuenten con un sistema que permita un correcto inventario físico y lógico de sus dispositivos y equipos de red, además de las diferentes actividades funcionales de la red, para esto es recomendable la implementación del protocolo SNMP.

Las empresas dedicadas a proveer servicios de internet deben tener en cuenta que la inversión en un sistema que permita una mejor administración de sus equipos y dispositivos de red es necesaria para mejorar la optimización en temas de infraestructuras y sobre todo mejorar el servicio que ofrece.

# <span id="page-50-0"></span>**Bibliografía**

- 1. Araújo, A. (2009). Test Driven Development. *Universidad de MonteVideo*.
- 2. Baez, S. (20 de Octubre20 de 2012). *KnowDo*. Obtenido de Sistemas Web KnowDo: http://www.knowdo.org/knowledge/39-sistemas-web
- 3. Durán, Y. (2012). Administración del inventario: elemento clave para la optimización de las utilidades en las empresas. *Visión Gerencial*(1), 55-78.
- 4. Ehrhardt, M., & Brigham, E. (2007). *Finanzas Corporativas .* CENGAGE Learning.
- 5. Fernández, C. R. (2019). *Dos sitemas para el control de gestion administrativa .* Bogota: Editorial Academica Española .
- 6. Hernández, G. R. (2010). *Introducción a los sistemas de control: Conceptos, aplicaciones y simulación con MATLAB.* Mexico: PEARSON EDUCACION .
- 7. M. Díaz, a. S. (2008). Un Análisis sobre las Prácticas de Evaluación de los Aprendizajes. *REDALYC*.
- 8. Navarro Cadavid, A., Fernández Martínez, J. D., & Morales Vélez, J. (2013). Revisión de metodologías ágiles para el desarrollo de software. *DIANLET*, 2019.
- 9. Orjuela Duarte, A., & Rojas C, M. (2008). Las Metodologías de Desarrollo Ágil como una Oportunidad para la Ingeniería del Software Educativo. *Revista Avances en Sistemas e Informática*, 159-171.
- 10. Pavon, J. (2009). Estructura de las Aplicaciones Orientadas a Objetos. Madrid.
- 11. Sánchez, L. M., Vargas, L. M., Reyes, L. B., Vidal, V., & Olga. (2011). Sistema de informacion para el control de inventarios del almacen del ITS. *Conciencia Tecnológica*(41), 41-46.
- 12. The IDG Network. (2006). IPAM: Direcciones IP bajo control. *Network World*.
- 13. Torres, R. N. (Marzo de 2008). Sistemas de análisis automático de fotografías. Modelo conceptual según los estándares de la Web Semántica . Getafe, España.
- 14. Trigas Gallego, M. (2012). MetodologíaScrum. *Universitat Oberta de Catalunya*.
- 15. Uccello, G. (30 de Octubre de 2018). *Flimper*. Obtenido de Flimper: flimper.com/blog/es/que-es-una-api-y-para-que-se-usan-en-flimper
- 16. Yagüe, A., & Garbajosa, J. (2009). Comparativa práctica de las pruebas en entornos tradicionales y ágiles. *Revista Española de Innovación*, 19-32.
- 17. ZORRILLA, B. K. (2018). APLICACIÓN DE UN SISTEMA DE GESTIÓN DOCUMENTAL (DMS) PARA ALMACENAMIENTO HISTÓRICO DE ARCHIVOS DE PREDIOS URBANOS DEL GAD MUNICIPAL DE ISIDRO AYORA EN EL 2018. Guayaquil, Guayas, Ecuador.

# <span id="page-52-0"></span>**ANEXOS**

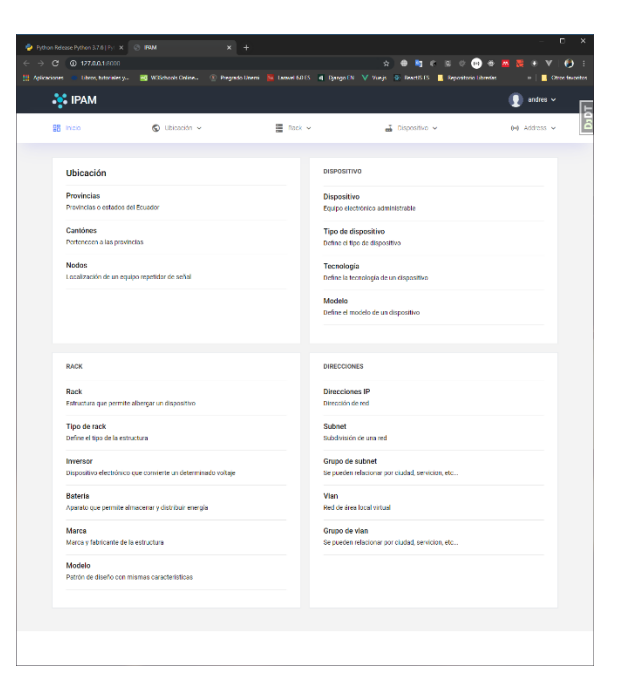

*Figura 15. Interfaz principal del sistema IPAM* **Fuente:** Elaboración propia

<span id="page-52-1"></span>

| P. Python Release Rython 3.7.6 (P): X (C) 186M                                               |               | $x +$    |                                                                                                    | $  -$                         | $\times$                        |
|----------------------------------------------------------------------------------------------|---------------|----------|----------------------------------------------------------------------------------------------------|-------------------------------|---------------------------------|
| $\leftarrow$ $\rightarrow$ $\left<$ $\right>$ $\left<$ $\right>$ 127.00.1800(Hostim/province |               |          |                                                                                                    |                               |                                 |
|                                                                                              |               |          | The Automatics C. Dens, actridity  By WSS/cred/Orline 9) Propuls Uncert 172 Laurel 60.65 4 Disrup RN V Virgi 31 Rest(5 ES EL Republish Libraria |                               | $>$   $\blacksquare$ One feedby |
| <b>S</b> IPAM                                                                                |               |          |                                                                                                    | $\blacksquare$ and set $\sim$ | DBDT                            |
| 98 hide                                                                                      | C Usicación v | 图 Rack v | a Dispositivo v                                                                                                    | e4 Address v                  |                                 |
|                                                                                              |               |          |                                                                                                    |                               |                                 |
| <b>LISTADO DE PROVINCIAS</b>                                                                 |               |          |                                                                                                    |                               |                                 |
| Nueva provincia                                                                              |               |          |                                                                                                    |                               |                                 |
|                                                                                              |               |          | Escriba aqui para buscar                                                                                                    | Busoar                        |                                 |
|                                                                                              | Provincia     | Código   | Acción                                                                                                    |                               |                                 |
|                                                                                              | Guapas        | 04       | a Acción v                                                                                                    |                               |                                 |
|                                                                                              |               |          |                                                                                                    |                               |                                 |
|                                                                                              |               |          |                                                                                                    |                               |                                 |
|                                                                                              |               |          |                                                                                                    |                               |                                 |
|                                                                                              |               |          |                                                                                                    |                               |                                 |
|                                                                                              |               |          |                                                                                                    |                               |                                 |
|                                                                                              |               |          |                                                                                                    |                               |                                 |
|                                                                                              |               |          |                                                                                                    |                               |                                 |
|                                                                                              |               |          |                                                                                                    |                               |                                 |
|                                                                                              |               |          |                                                                                                    |                               |                                 |
|                                                                                              |               |          |                                                                                                    |                               |                                 |
|                                                                                              |               |          |                                                                                                    |                               |                                 |
|                                                                                              |               |          |                                                                                                    |                               |                                 |
|                                                                                              |               |          |                                                                                                    |                               |                                 |
|                                                                                              |               |          |                                                                                                    |                               |                                 |
|                                                                                              |               |          |                                                                                                    |                               |                                 |
|                                                                                              |               |          |                                                                                                    |                               |                                 |
|                                                                                              |               |          |                                                                                                    |                               |                                 |

*Figura 16. Interfaz del módulo de provincia* **Fuente:** Elaboración propia

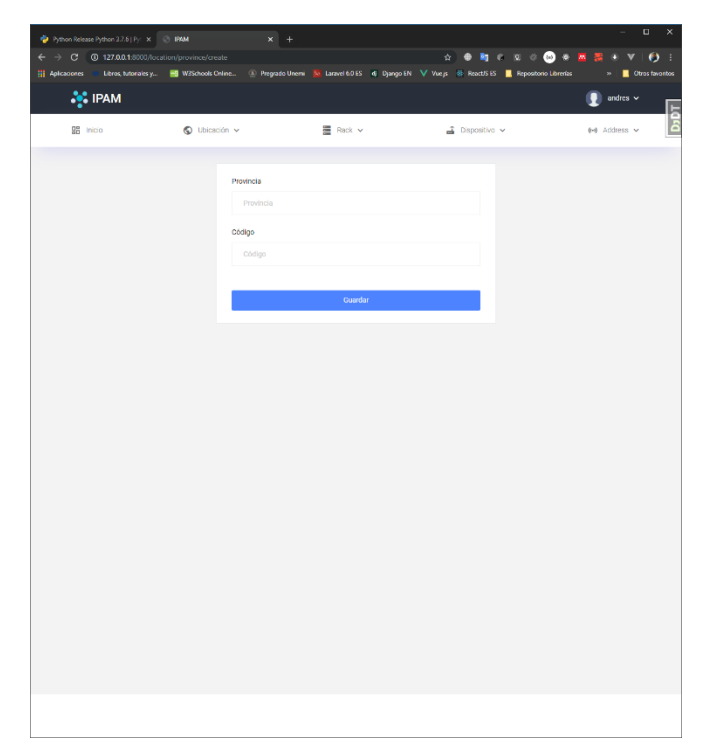

# **Figura 17. Creación de un nuevo registro en el módulo provincia**

**Fuente:** Elaboración propia

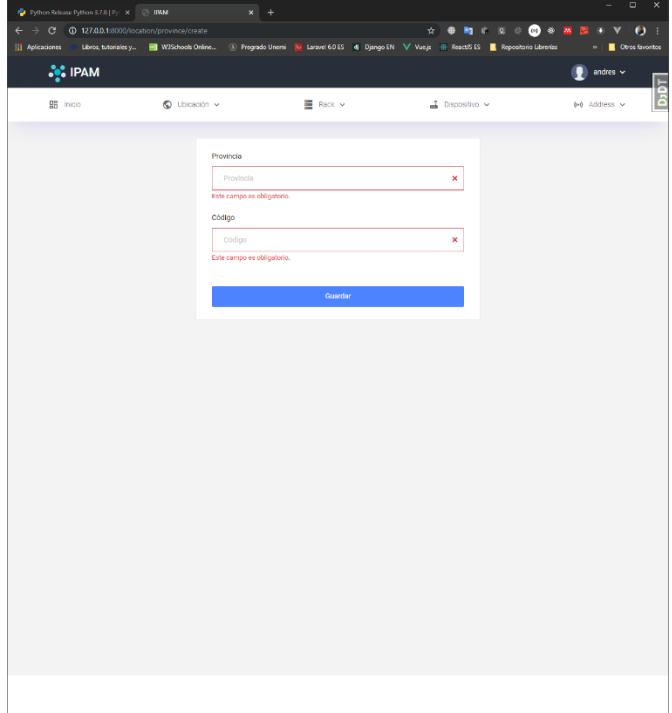

**Figura 18. Validación de campos Fuente:** Elaboración propia

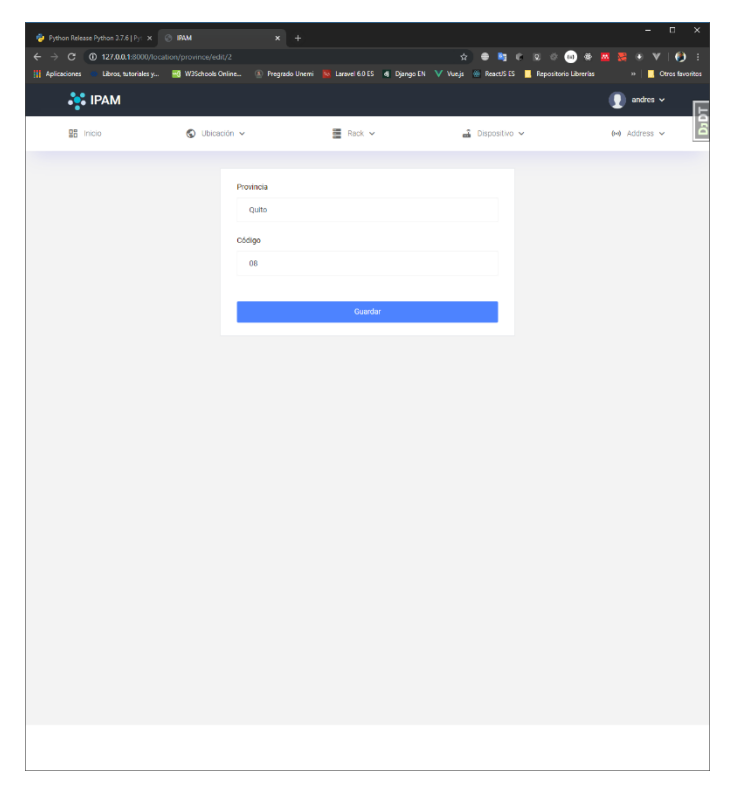

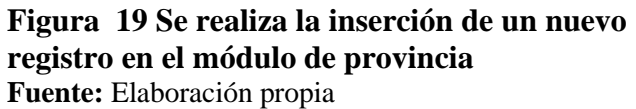

| Python Release Python 3.7.6   Py: X C IRM                                          | $x$ +                                                                                                    |                                | x<br>п                                                |
|------------------------------------------------------------------------------------|----------------------------------------------------------------------------------------------------|--------------------------------|-------------------------------------------------------|
| $\leftarrow$ $\rightarrow$ $\mathbb{C}$ $\circ$ 0 127.0.0.1:8000/location/province |                                                                                                    |                                |                                                       |
|                                                                                    | [1] Apicaciones C Libros, tutoriales y   W3Schools Online (2) Pregrado Unemi   20 Laravel 6.0 ES   6  Django EN   V Vue js (2) React/S ES   Repositorio Librerias |                                | $\mathfrak{m} \parallel \blacksquare$ Otros favoritos |
| <b>S</b> IPAM                                                                      |                                                                                                    |                                | andres $\sim$<br>E                                    |
| $\bigcirc$ Ubicación $\vee$<br><b>BB</b> Inicio                                    | ■ Rack v                                                                                                    | $\triangle$ Dispositive $\vee$ | 849 Address v                                         |
|                                                                                    |                                                                                                    |                                |                                                       |
| <b>LISTADO DE PROVINCIAS</b>                                                       |                                                                                                    |                                |                                                       |
| Nueva provincia                                                                    |                                                                                                    |                                |                                                       |
|                                                                                    |                                                                                                    | Escriba aguí para buscar       | Buscar                                                |
|                                                                                    |                                                                                                    |                                |                                                       |
| Provincia                                                                          | Código                                                                                                    | Acción                         |                                                       |
| quito                                                                              | 08                                                                                                    | $\boxplus$ Acción $\checkmark$ |                                                       |
| Guayas                                                                             | 04                                                                                                    | El Acción v                    |                                                       |
|                                                                                    |                                                                                                    |                                |                                                       |
|                                                                                    |                                                                                                    |                                |                                                       |

**Figura 20. El registro se ha insertado correctamente Fuente:** Elaboración propia

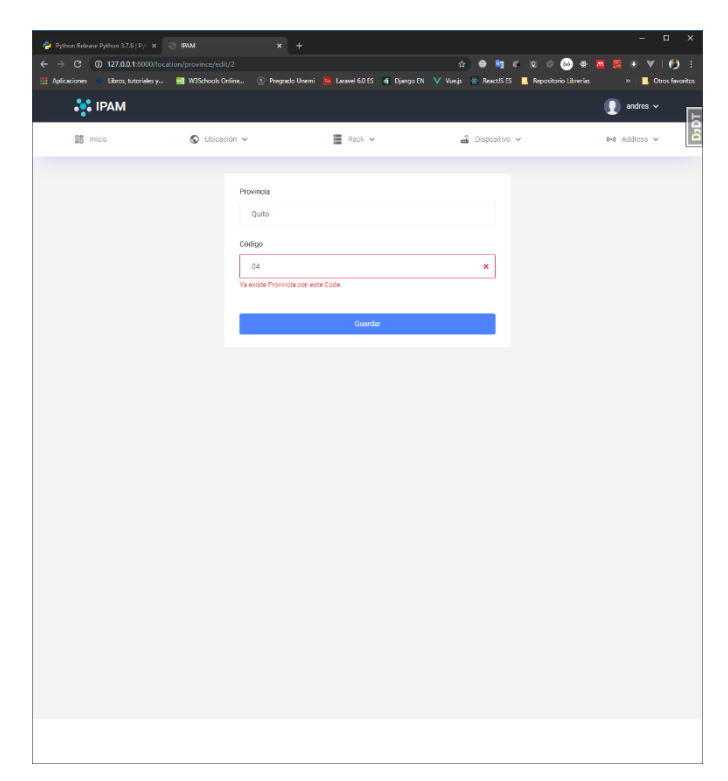

# **Figura 21. Validación de campos para no tener datos repetidos. Fuente:** Elaboración propia

 $\begin{array}{cccccccccccccc} 0 & \text{I\!I\!I} & 0 & 0 & 0 & 0 & 0 & 0 & 0 \\ \end{array}$ **28** mi  $\bullet$  $\equiv$  Red  $\overline{a}$  or Kueva provincia  $\overline{08}$  $\left( \frac{1}{2} \right)$ ¿Está usted seguro?

**Figura 22. Eliminar un registro del módulo provincia Fuente:** Elaboración propia

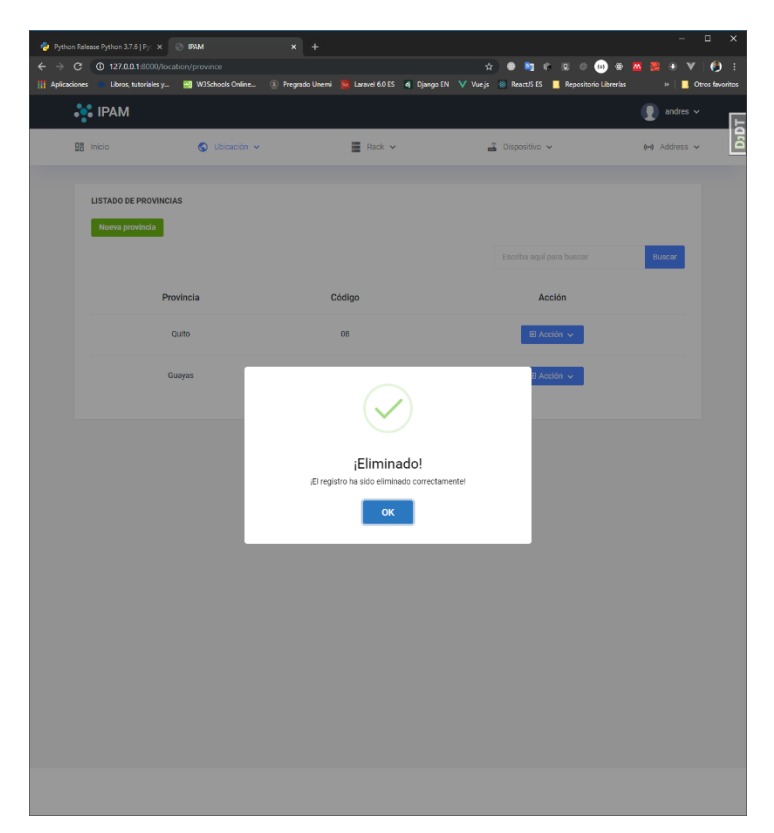

# **Figura 23. Verificación del campo, se ha eliminado exitosamente.**

**Fuente:** Elaboración propia

| Pu Python Release Python 3.7.6   Py: X   C   IPM                                   | $\mathbf{x} +$ |                                                                                                    | $\sim$ $-$<br>$\Box$ $\times$                     |
|------------------------------------------------------------------------------------|----------------|----------------------------------------------------------------------------------------------------|---------------------------------------------------|
| $\leftarrow$ $\rightarrow$ $\mathbb{C}$ $\circ$ 0 127.0.0.1:8000/location/province |                | HE Aplicationes C Libros, tutoriales y MI WSSchools Online (2) Pregrado Unemi NT Laravet 60 ES (4) Django EN V Vue js (ReactIS ES   Repositorio Librerias |                                                   |
|                                                                                    |                |                                                                                                    | $\triangleright$   $\blacksquare$ Otros favoritos |
| <b>SC IPAM</b>                                                                     |                |                                                                                                    | andres $\sim$                                     |
| <b>盟</b> Inicio<br>$\bigcirc$ Ubicación $\vee$                                     | 量 Rack v       | $\frac{2}{100}$ Dispositivo $\sim$                                                                                                    | DJDT<br>(+) Address v                             |
|                                                                                    |                |                                                                                                    |                                                   |
| <b>LISTADO DE PROVINCIAS</b>                                                       |                |                                                                                                    |                                                   |
| Nueva provincia                                                                    |                |                                                                                                    |                                                   |
|                                                                                    |                | Escriba aquí para buscar                                                                                                    | Buscar                                            |
|                                                                                    |                |                                                                                                    |                                                   |
| Provincia                                                                          | Código         | Acción                                                                                                    |                                                   |
| Guayas                                                                             | 04             | $\boxplus$ Acción $\vee$                                                                                                    |                                                   |
|                                                                                    |                |                                                                                                    |                                                   |
|                                                                                    |                |                                                                                                    |                                                   |
|                                                                                    |                |                                                                                                    |                                                   |
|                                                                                    |                |                                                                                                    |                                                   |
|                                                                                    |                |                                                                                                    |                                                   |
|                                                                                    |                |                                                                                                    |                                                   |
|                                                                                    |                |                                                                                                    |                                                   |
|                                                                                    |                |                                                                                                    |                                                   |
|                                                                                    |                |                                                                                                    |                                                   |
|                                                                                    |                |                                                                                                    |                                                   |
|                                                                                    |                |                                                                                                    |                                                   |
|                                                                                    |                |                                                                                                    |                                                   |
|                                                                                    |                |                                                                                                    |                                                   |
|                                                                                    |                |                                                                                                    |                                                   |
|                                                                                    |                |                                                                                                    |                                                   |
|                                                                                    |                |                                                                                                    |                                                   |
|                                                                                    |                |                                                                                                    |                                                   |
|                                                                                    |                |                                                                                                    |                                                   |
|                                                                                    |                |                                                                                                    |                                                   |

**Figura 24 En la lista de provincia no aparece el campo eliminado. Fuente:** Elaboración propia

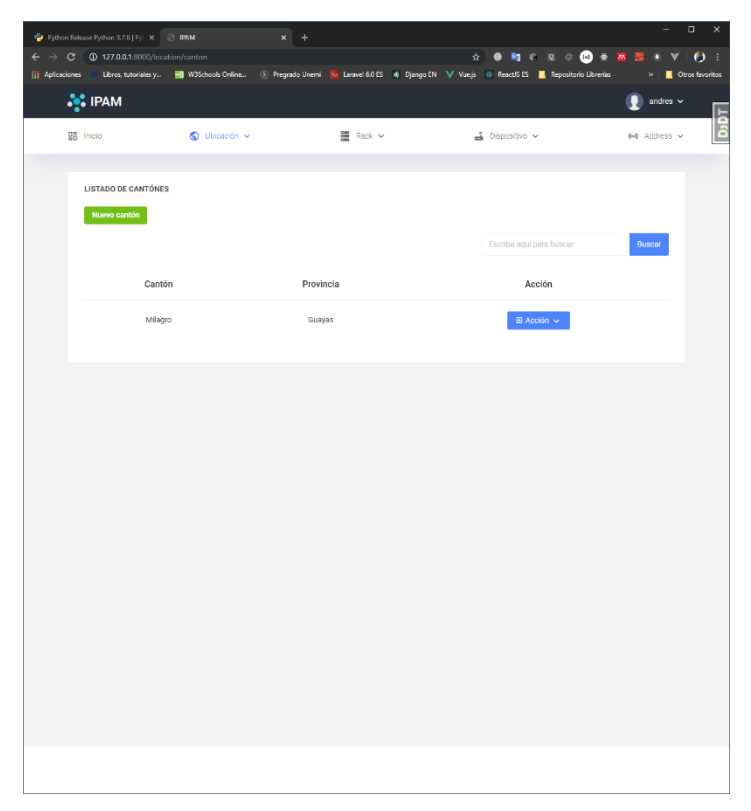

## **Figura 25. Interfaz del módulo cantones Fuente:** Elaboración propia

| Python Release Python 3.7.6   Python 3.7.7   C   IPAM                                                  | $x +$                               |                           |                                                                                                    | $\Box$<br>$\times$<br>$\sim$           |
|----------------------------------------------------------------------------------------------------|-------------------------------------|---------------------------|----------------------------------------------------------------------------------------------------|----------------------------------------|
| $\leftarrow$ $\rightarrow$ $\textcircled{c}$ ( $\textcircled{1}$ 127.0.0.1:8000/location/canton/create |                                     |                           | [1] Aplicaciones C Libros, tutoriales y <b>HS</b> W35chools Online 3 Pregrado Unemi No Laravel 6.015 4 Django EN V Vue js ill Repositorio Elorerias | $v \parallel$ <b>D</b> Otros favoritos |
| <b>S</b> IPAM                                                                                          |                                     |                           |                                                                                                    | andres $\sim$                          |
|                                                                                                    |                                     |                           |                                                                                                    | <b>D</b>                               |
| <b>雷</b> Inicio                                                                                        | O Ubicación ~                       | ■ Rack ×                  | $\overline{\mathbf{a}}$ Dispositivo $\sim$                                                                                                    | 0-0 Address v                          |
|                                                                                                    |                                     |                           |                                                                                                    |                                        |
|                                                                                                    | Cantón                              |                           |                                                                                                    |                                        |
|                                                                                                    | Cantón                              |                           |                                                                                                    |                                        |
|                                                                                                    | Provincia                           |                           |                                                                                                    |                                        |
|                                                                                                    |                                     | - Seleccione una opción - |                                                                                                    |                                        |
|                                                                                                    | - Seleccione una opción -<br>Guayas |                           |                                                                                                    |                                        |
|                                                                                                    |                                     | Guardar                   |                                                                                                    |                                        |
|                                                                                                    |                                     |                           |                                                                                                    |                                        |
|                                                                                                    |                                     |                           |                                                                                                    |                                        |
|                                                                                                    |                                     |                           |                                                                                                    |                                        |
|                                                                                                    |                                     |                           |                                                                                                    |                                        |
|                                                                                                    |                                     |                           |                                                                                                    |                                        |
|                                                                                                    |                                     |                           |                                                                                                    |                                        |
|                                                                                                    |                                     |                           |                                                                                                    |                                        |
|                                                                                                    |                                     |                           |                                                                                                    |                                        |
|                                                                                                    |                                     |                           |                                                                                                    |                                        |
|                                                                                                    |                                     |                           |                                                                                                    |                                        |
|                                                                                                    |                                     |                           |                                                                                                    |                                        |
|                                                                                                    |                                     |                           |                                                                                                    |                                        |
|                                                                                                    |                                     |                           |                                                                                                    |                                        |
|                                                                                                    |                                     |                           |                                                                                                    |                                        |
|                                                                                                    |                                     |                           |                                                                                                    |                                        |
|                                                                                                    |                                     |                           |                                                                                                    |                                        |
|                                                                                                    |                                     |                           |                                                                                                    |                                        |
|                                                                                                    |                                     |                           |                                                                                                    |                                        |

**Figura 26. Pantalla que corresponde de cuando se desee insertar un nuevo registro Fuente:** Elaboración propia

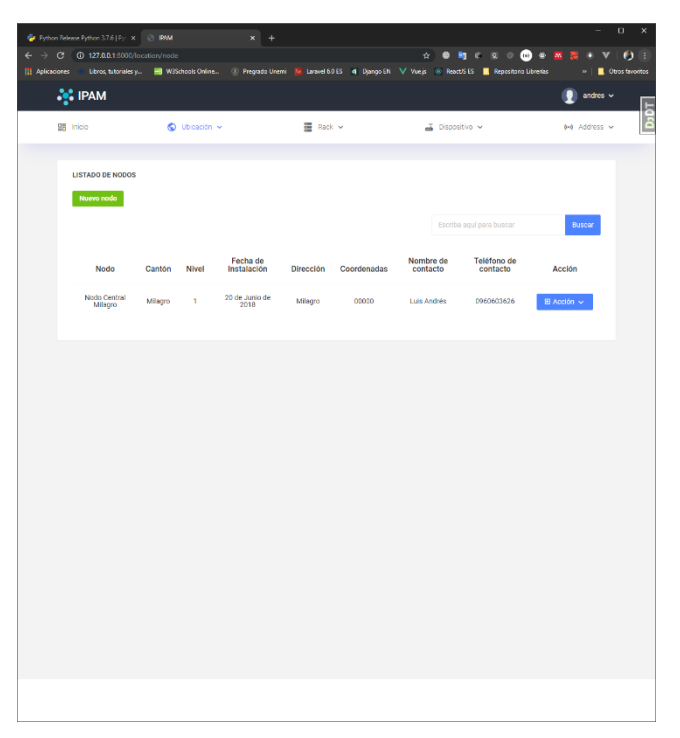

**Figura 27. Interfaz del módulo NODO Fuente:** Elaboración propia

| <b>SHID SOSMED VI</b><br>☆ 1<br>C Libros, tutorisles y 3 W3Schools Online 3 Pregrado Unemi Ni Laravel 6015 di Django EN V Vue js @ React/S ES   Repositorio Libronias<br><b>S</b> IPAM<br>andres $\sim$<br>$\bigcirc$ Ubicación $\vee$<br>B Rack v<br><b>日音 Inicio</b><br>a Dispositivo v<br>(+) Address v<br>NUEVO NODO<br>Nodo<br>Nivel<br>Nodo<br>Nivel<br>×<br>$\boldsymbol{\mathsf{x}}$<br>Este campo es obligatorio.<br>Este campo es obligatorio.<br>Fecha de Instalación<br>Cantón<br>dd/mm/aaaa<br>XY<br>- Seleccione una opción-<br>×<br>- Seleccione una opción-<br>Este campo es obligatorio.<br>Milagro<br>Dirección<br>Coordenadas<br>×<br>Coordenadas<br>Dirección<br>×<br>Este campo es obligatorio.<br>Este campo es obligatorio.<br>Nombre de contacto<br>Número de contacto<br>Nombre de contacto<br>×<br>Número de contacto<br>×<br>Este campo es obligatorio.<br>Este campo es obligatorio.<br>Guardar | » Ctros favoritos | $\rightarrow$ $C$ $D$ 127.0.0.1:8000/location/node/create<br><b>III</b> Aplicaciones | P Python Release Python 3.7.6   Pyt. X C IRM | $x +$ | $\Box$ |
|----------------------------------------------------------------------------------------------------|-------------------|--------------------------------------------------------------------------------------|----------------------------------------------|-------|--------|
|                                                                                                    |                   |                                                                                      |                                              |       | ۰      |
|                                                                                                    |                   |                                                                                      |                                              |       |        |
|                                                                                                    |                   |                                                                                      |                                              |       |        |
|                                                                                                    |                   |                                                                                      |                                              |       |        |
|                                                                                                    |                   |                                                                                      |                                              |       |        |
|                                                                                                    |                   |                                                                                      |                                              |       |        |
|                                                                                                    |                   |                                                                                      |                                              |       |        |
|                                                                                                    |                   |                                                                                      |                                              |       |        |
|                                                                                                    |                   |                                                                                      |                                              |       |        |
|                                                                                                    |                   |                                                                                      |                                              |       |        |
|                                                                                                    |                   |                                                                                      |                                              |       |        |
|                                                                                                    |                   |                                                                                      |                                              |       |        |
|                                                                                                    |                   |                                                                                      |                                              |       |        |
|                                                                                                    |                   |                                                                                      |                                              |       |        |
|                                                                                                    |                   |                                                                                      |                                              |       |        |
|                                                                                                    |                   |                                                                                      |                                              |       |        |
|                                                                                                    |                   |                                                                                      |                                              |       |        |
|                                                                                                    |                   |                                                                                      |                                              |       |        |
|                                                                                                    |                   |                                                                                      |                                              |       |        |
|                                                                                                    |                   |                                                                                      |                                              |       |        |
|                                                                                                    |                   |                                                                                      |                                              |       |        |
|                                                                                                    |                   |                                                                                      |                                              |       |        |
|                                                                                                    |                   |                                                                                      |                                              |       |        |
|                                                                                                    |                   |                                                                                      |                                              |       |        |
|                                                                                                    |                   |                                                                                      |                                              |       |        |
|                                                                                                    |                   |                                                                                      |                                              |       |        |
|                                                                                                    |                   |                                                                                      |                                              |       |        |
|                                                                                                    |                   |                                                                                      |                                              |       |        |
|                                                                                                    |                   |                                                                                      |                                              |       |        |
|                                                                                                    |                   |                                                                                      |                                              |       |        |

**Figura 28. Campos requeridos para un registro nuevo en el módulo de NODO Fuente:** Elaboración propia

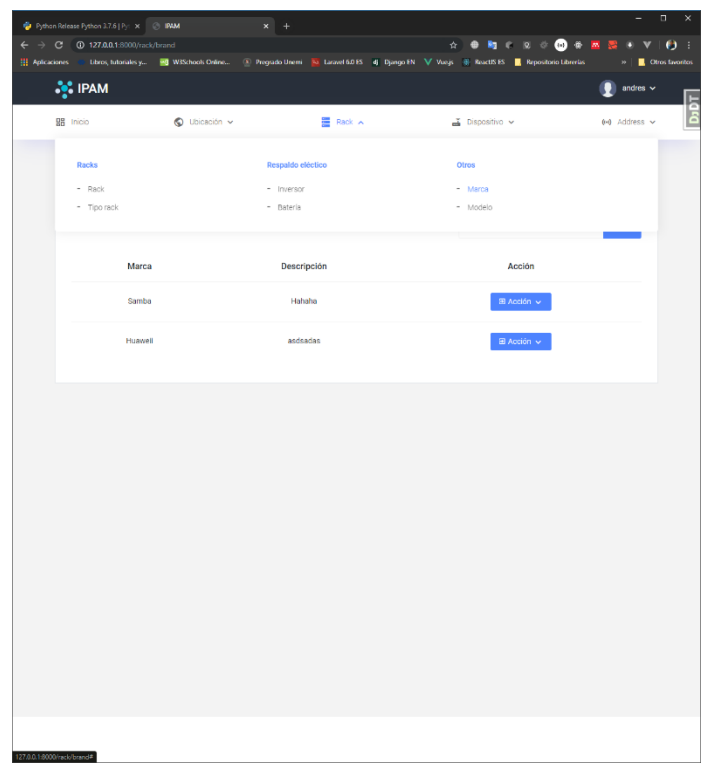

# **Figura 29. Interfaz del módulo RACK, la sección de la marca**

**Fuente:** Elaboración propia

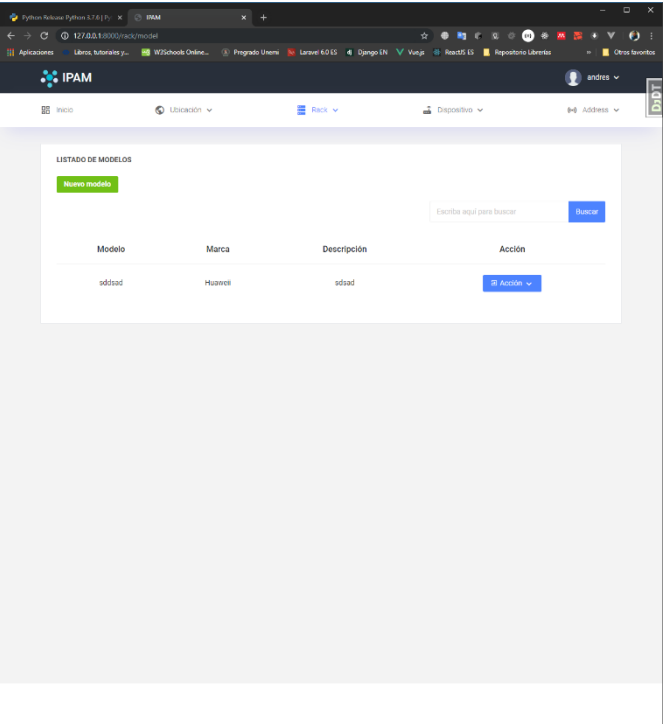

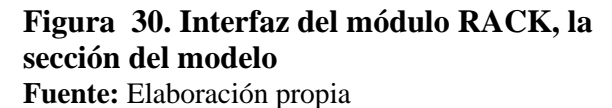

46

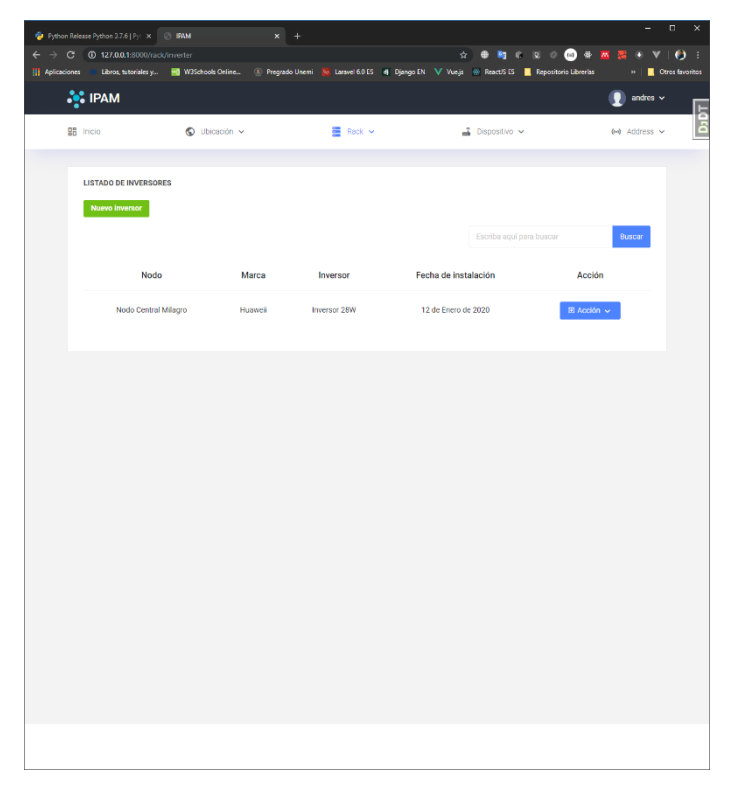

**Figura 31. Listado de Inversores del RACK fuente:** Elaboración propia

|                       | Python Release Python 3.7.6   Pyt. X   @ IPAM                     |               | $x +$          |                      |                                                                                                    | ÷                                  | $\Box$<br>$\times$             |
|-----------------------|-------------------------------------------------------------------|---------------|----------------|----------------------|----------------------------------------------------------------------------------------------------|------------------------------------|--------------------------------|
| <b>H</b> Aplicaciones | $\leftarrow$ $\rightarrow$ C $\oplus$ 127.0.0.1:8000/rack/battery |               |                |                      | <b>SHOROSH</b><br>☆│<br>C Libros, tutoriales y <b>35 W3Schools Online</b> @ Pregnado Unemi <b>50 Laravel 6.0</b> ES 4 Django EN V Vue, b @ React/5 ES E Repositorio Librerias |                                    | $\bullet$ :<br>Otros favoritos |
|                       | <b>S</b> IPAM                                                     |               |                |                      |                                                                                                    | andres $\sim$                      |                                |
|                       |                                                                   |               |                |                      |                                                                                                    |                                    | Ę                              |
|                       | <b>98</b> Inicio                                                  | O Ubicación v |                | <b>E</b> Rack v      | $\frac{1}{400}$ Dispositive $\sim$                                                                                                    | (i-i) Address v                    | ā                              |
|                       |                                                                   |               |                |                      |                                                                                                    |                                    |                                |
|                       | <b>LISTADO DE BATERÍAS</b>                                        |               |                |                      |                                                                                                    |                                    |                                |
|                       | <b>Nuevo inversor</b>                                             |               |                |                      |                                                                                                    |                                    |                                |
|                       |                                                                   |               |                |                      | Escriba aquí para buscar                                                                                                    | Buscar                             |                                |
|                       | Nodo                                                              | Marca         | <b>Batería</b> | Fecha de Instalación | Tiempo de duración (Horas)                                                                                                    | Acción                             |                                |
|                       | Nodo Central Milagro                                              | Huawell       | Bateria 9V     | 20 de Enero de 2020  | $\overline{9}$                                                                                                    | $\boxplus$ Acción $\smallsetminus$ |                                |
|                       |                                                                   |               |                |                      |                                                                                                    |                                    |                                |
|                       |                                                                   |               |                |                      |                                                                                                    |                                    |                                |
|                       |                                                                   |               |                |                      |                                                                                                    |                                    |                                |
|                       |                                                                   |               |                |                      |                                                                                                    |                                    |                                |
|                       |                                                                   |               |                |                      |                                                                                                    |                                    |                                |
|                       |                                                                   |               |                |                      |                                                                                                    |                                    |                                |
|                       |                                                                   |               |                |                      |                                                                                                    |                                    |                                |
|                       |                                                                   |               |                |                      |                                                                                                    |                                    |                                |
|                       |                                                                   |               |                |                      |                                                                                                    |                                    |                                |
|                       |                                                                   |               |                |                      |                                                                                                    |                                    |                                |
|                       |                                                                   |               |                |                      |                                                                                                    |                                    |                                |
|                       |                                                                   |               |                |                      |                                                                                                    |                                    |                                |
|                       |                                                                   |               |                |                      |                                                                                                    |                                    |                                |
|                       |                                                                   |               |                |                      |                                                                                                    |                                    |                                |
|                       |                                                                   |               |                |                      |                                                                                                    |                                    |                                |
|                       |                                                                   |               |                |                      |                                                                                                    |                                    |                                |
|                       |                                                                   |               |                |                      |                                                                                                    |                                    |                                |

**Figura 32. Listado de baterías de RACK Fuente:** Elaboración propia

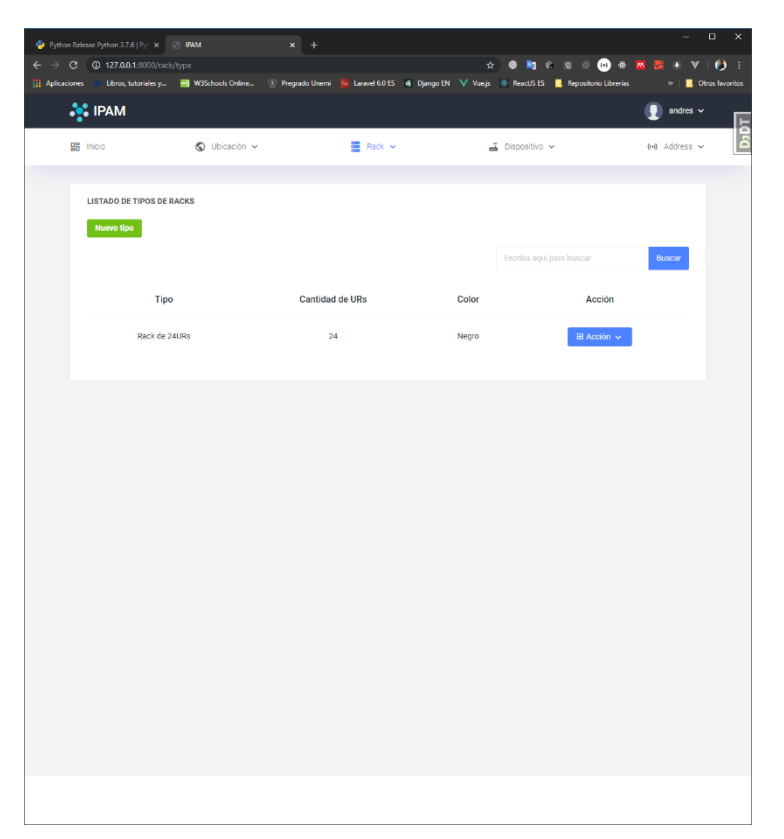

# **Figura 33. Tipo de RACK Fuente:** Elaboración propia

|              | Python Release Python 3.7.6   Pyt. X C IRVM                                                                                                    | $x$ +          |         |             |        |                                            | - 1                                                                                                 | $\qquad \qquad \Box \qquad \times$ |
|--------------|----------------------------------------------------------------------------------------------------|----------------|---------|-------------|--------|--------------------------------------------|----------------------------------------------------------------------------------------------------|------------------------------------|
| $\leftarrow$ | $\rightarrow$ <b>C</b> $\bullet$ 127.0.0.1:8000/rack/                                                                                                    |                |         |             | ☆ 」    |                                            | $\bullet \bullet \bullet \circ \circ \bullet \bullet \bullet \texttt{m} \Rightarrow$<br>$\mathbf v$ | $\mathbf{p}$ :                     |
|              | [1] Apicaciones C Libros, tutoriales y [18] W3Schools Online (2) Pregrado Unemi [18] Laravel 6.0 ES 49 Djengo EN V Vue js (18 React/5 ES   Repositorio Librerias |                |         |             |        |                                            |                                                                                                    | Otros favoritos                    |
|              | <b>SCIPAM</b>                                                                                                    |                |         |             |        |                                            | andres $\sim$                                                                                       |                                    |
|              | 開 Inicio                                                                                                    | to Ubicación v |         | E Rack v    |        | $\overline{\mathbf{a}}$ Dispositivo $\sim$ | 0-0 Address v                                                                                       | D <sub>DT</sub>                    |
|              |                                                                                                    |                |         |             |        |                                            |                                                                                                    |                                    |
|              | <b>LISTADO DE RACKS</b>                                                                                                    |                |         |             |        |                                            |                                                                                                    |                                    |
|              | <b>Nuevo rack</b>                                                                                                    |                |         |             |        |                                            |                                                                                                    |                                    |
|              |                                                                                                    |                |         |             |        | Escriba aquí para buscar                   | Buscar                                                                                              |                                    |
|              |                                                                                                    |                |         |             |        |                                            |                                                                                                    |                                    |
|              | Nodo                                                                                                    | Tipo           | Marca   | Nombre rack | Altura | Ancho                                      | Acción                                                                                              |                                    |
|              | Nodo Central Milagro                                                                                                    | Rack de 24URs  | Huawell | Rascadita   | 24.5   | 30                                         | <b>B Acción</b> v                                                                                   |                                    |
|              |                                                                                                    |                |         |             |        |                                            |                                                                                                    |                                    |
|              |                                                                                                    |                |         |             |        |                                            |                                                                                                    |                                    |
|              |                                                                                                    |                |         |             |        |                                            |                                                                                                    |                                    |
|              |                                                                                                    |                |         |             |        |                                            |                                                                                                    |                                    |
|              |                                                                                                    |                |         |             |        |                                            |                                                                                                    |                                    |
|              |                                                                                                    |                |         |             |        |                                            |                                                                                                    |                                    |
|              |                                                                                                    |                |         |             |        |                                            |                                                                                                    |                                    |
|              |                                                                                                    |                |         |             |        |                                            |                                                                                                    |                                    |
|              |                                                                                                    |                |         |             |        |                                            |                                                                                                    |                                    |
|              |                                                                                                    |                |         |             |        |                                            |                                                                                                    |                                    |
|              |                                                                                                    |                |         |             |        |                                            |                                                                                                    |                                    |
|              |                                                                                                    |                |         |             |        |                                            |                                                                                                    |                                    |
|              |                                                                                                    |                |         |             |        |                                            |                                                                                                    |                                    |
|              |                                                                                                    |                |         |             |        |                                            |                                                                                                    |                                    |
|              |                                                                                                    |                |         |             |        |                                            |                                                                                                    |                                    |
|              |                                                                                                    |                |         |             |        |                                            |                                                                                                    |                                    |
|              |                                                                                                    |                |         |             |        |                                            |                                                                                                    |                                    |
|              |                                                                                                    |                |         |             |        |                                            |                                                                                                    |                                    |
|              |                                                                                                    |                |         |             |        |                                            |                                                                                                    |                                    |

**Figura 34. Información completa del módulo de RACK Fuente:** Elaboración propia

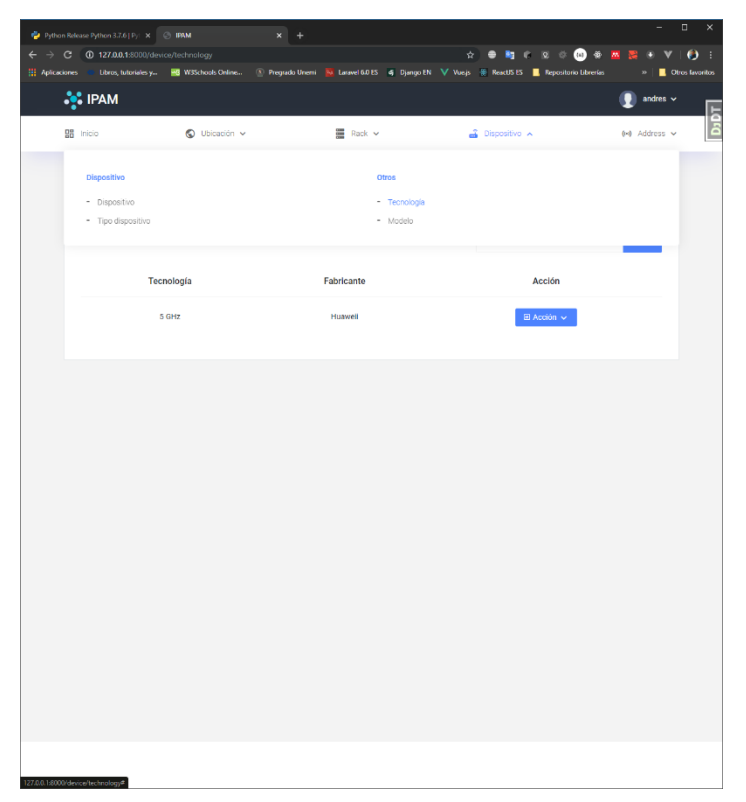

**Figura 35 Inserción de datos de tecnología, perteneciente al módulo de dispositivo Fuente:** Elaboración propia

| Python Release Python 3.7.6   Pyt X   @ IPAM                      |                             | $x$ +        |                                                                                                    |                                |                          | $\Box$<br>$\times$ |
|-------------------------------------------------------------------|-----------------------------|--------------|----------------------------------------------------------------------------------------------------|--------------------------------|--------------------------|--------------------|
| $\leftarrow$ $\rightarrow$ C $\oplus$ 127.0.0.1:8000/device/model |                             |              | [1] Apicaciones ( Libros, tutoriales y  [9] WSSchools Online  (3) Pregrado Unemi [4] Laravel 6.0 ES   6] Django EN V Vue js % Roact/S ES   Repositorio Librarias | <b></b><br>☆                   | о<br>v                   | $\mathbf{e}$       |
|                                                                   |                             |              |                                                                                                    |                                |                          | Otros favoritos    |
| <b>S</b> IPAM                                                     |                             |              |                                                                                                    |                                | andres $\sim$            | <b>D</b>           |
| ga Inicio                                                         | $\bigcirc$ Ubicación $\vee$ |              | 置 Rack v                                                                                                    | $\triangle$ Dispositive $\sim$ | (M) Address v            |                    |
|                                                                   |                             |              |                                                                                                    |                                |                          |                    |
| <b>LISTADO DE MODELOS</b>                                         |                             |              |                                                                                                    |                                |                          |                    |
| Nuevo modelo                                                      |                             |              |                                                                                                    |                                |                          |                    |
|                                                                   |                             |              |                                                                                                    | Escriba aquí para buscar       | Buscar                   |                    |
|                                                                   |                             |              |                                                                                                    |                                |                          |                    |
| Tecnología                                                        | Modelo                      | Memoria (MB) | Número de interfaz                                                                                                    | Arquitectura                   | Acción                   |                    |
| 5 GHZ                                                             | Modelo 1                    | 14           | 5                                                                                                    | Win                            | $\boxplus$ Acción $\vee$ |                    |
|                                                                   |                             |              |                                                                                                    |                                |                          |                    |
|                                                                   |                             |              |                                                                                                    |                                |                          |                    |
|                                                                   |                             |              |                                                                                                    |                                |                          |                    |
|                                                                   |                             |              |                                                                                                    |                                |                          |                    |
|                                                                   |                             |              |                                                                                                    |                                |                          |                    |
|                                                                   |                             |              |                                                                                                    |                                |                          |                    |
|                                                                   |                             |              |                                                                                                    |                                |                          |                    |
|                                                                   |                             |              |                                                                                                    |                                |                          |                    |
|                                                                   |                             |              |                                                                                                    |                                |                          |                    |
|                                                                   |                             |              |                                                                                                    |                                |                          |                    |
|                                                                   |                             |              |                                                                                                    |                                |                          |                    |
|                                                                   |                             |              |                                                                                                    |                                |                          |                    |
|                                                                   |                             |              |                                                                                                    |                                |                          |                    |
|                                                                   |                             |              |                                                                                                    |                                |                          |                    |
|                                                                   |                             |              |                                                                                                    |                                |                          |                    |
|                                                                   |                             |              |                                                                                                    |                                |                          |                    |
|                                                                   |                             |              |                                                                                                    |                                |                          |                    |
|                                                                   |                             |              |                                                                                                    |                                |                          |                    |
|                                                                   |                             |              |                                                                                                    |                                |                          |                    |

**Figura 36 Datos de la sección de modelo perteneciente al módulo de dispositivo Fuente:** Elaboración propia

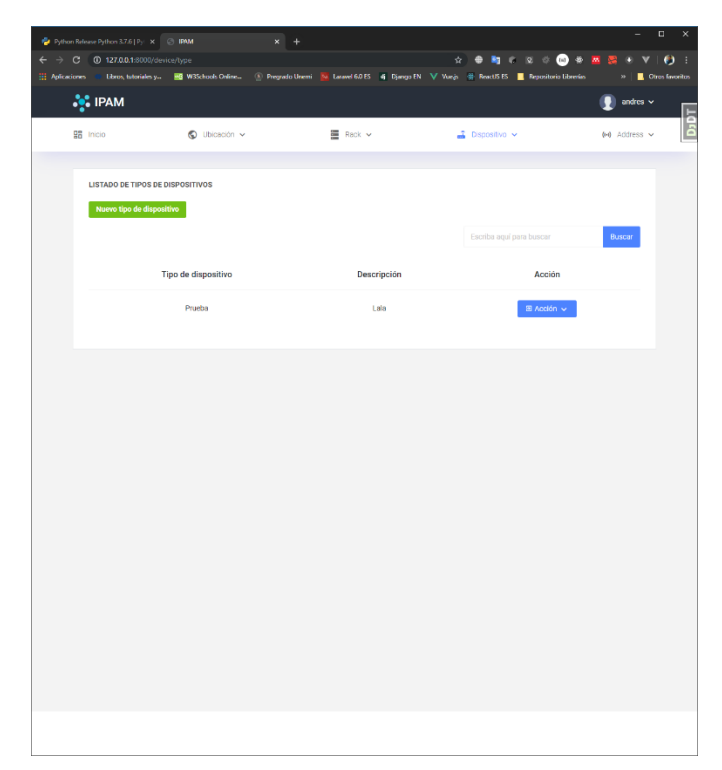

# **Figura 37 Información completa del módulo de dispositivo Fuente:** Elaboración propia

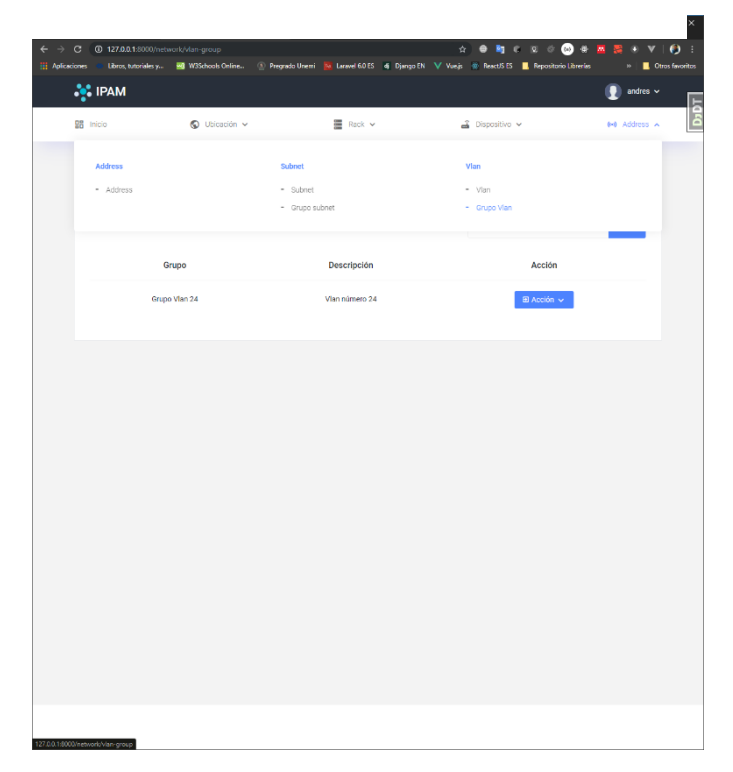

**Figura 38 Grupo VLAN Fuente:** Elaboración propia

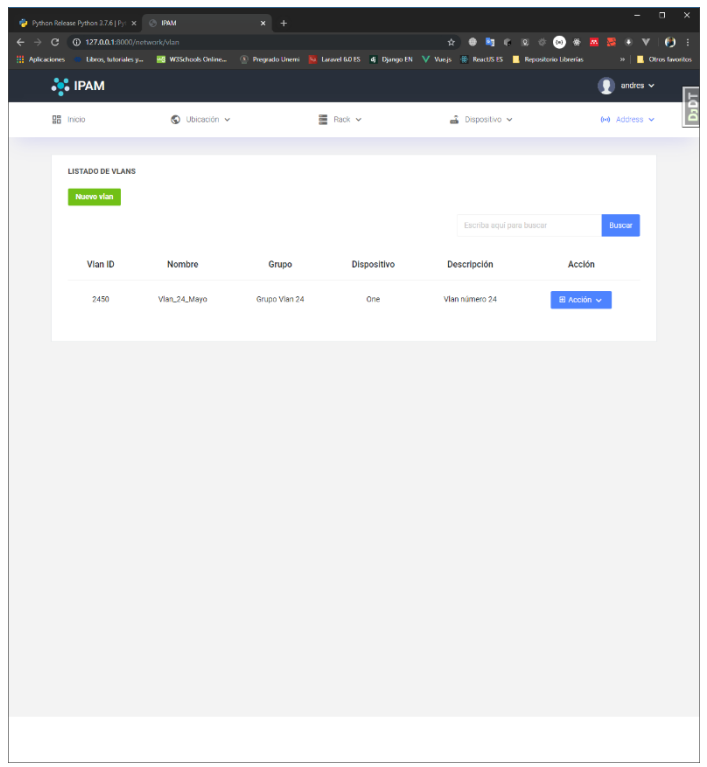

# **Figura 39 VLAN Fuente:** Elaboración propia

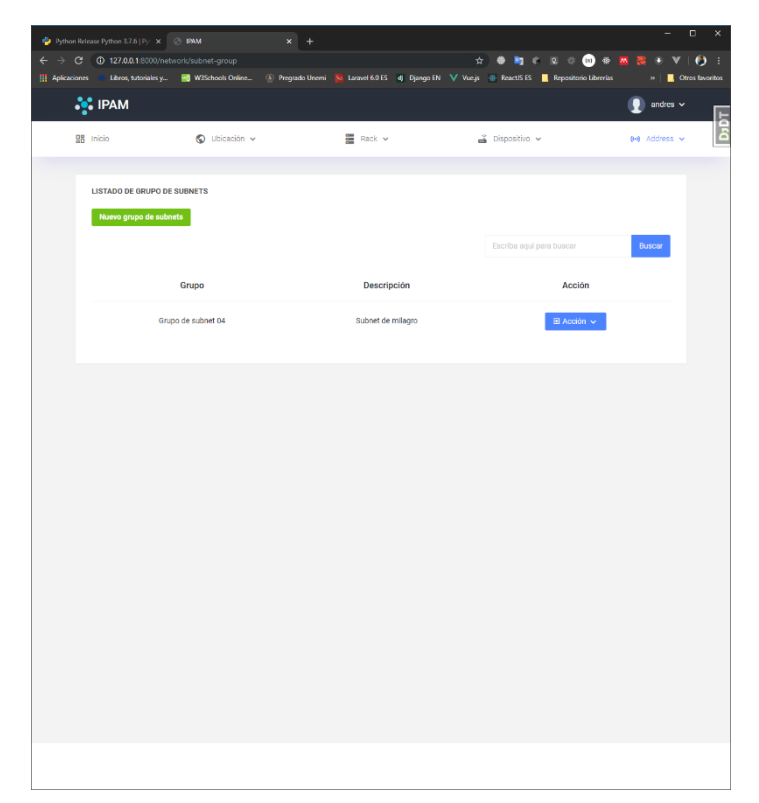

**Figura 40 Grupo Subnet Fuente:** Elaboración propia

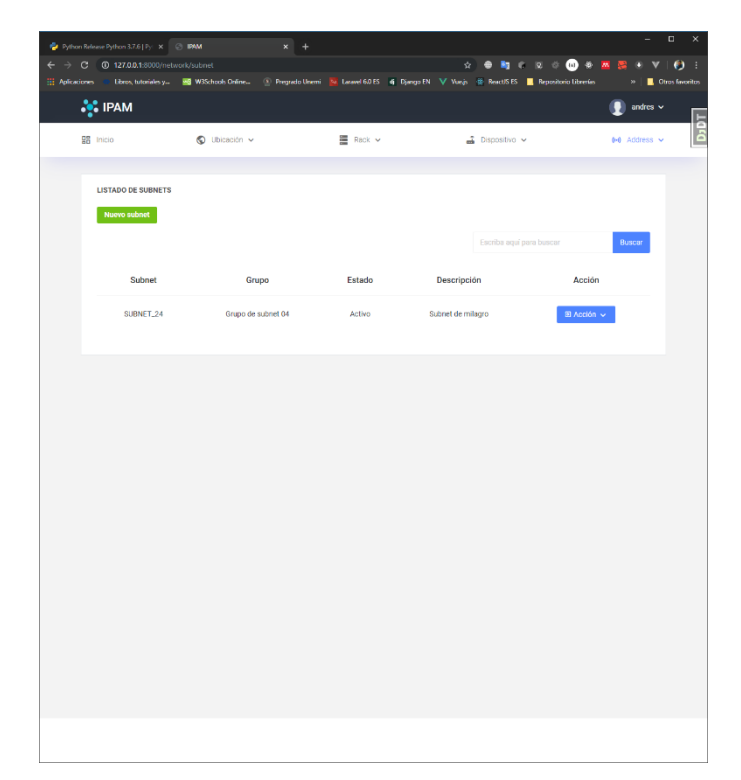

**Figura 41 Información perteneciente a la sección de Subnet Fuente:** Elaboración propia

| The Python Release Python 3.7.6   Pyt. X   @   IRM<br>$\leftarrow$ $\rightarrow$ $\mathbf{C}$ $\bullet$ 127.0.0.1:8000/network/address |               | $x$ +       |                                                                                                    |                          | $\Box$<br>$\times$                                  |
|----------------------------------------------------------------------------------------------------|---------------|-------------|----------------------------------------------------------------------------------------------------|--------------------------|-----------------------------------------------------|
|                                                                                                    |               |             | [1] Aplicaciones C Libros, tutoriales y 80 W35chools Online (2) Pregrado Unemi N Laravel 6.015 di Django EN V Vue js (React)5 E. Repositorio Librerias |                          | $\mathbb{R} \parallel \blacksquare$ Otros favoritos |
| <b>S</b> IPAM                                                                                                    |               |             |                                                                                                    |                          | andres $\sim$<br>E                                  |
| <b>器</b> Inicio                                                                                                    | C Ubicación v | 图 Rack v    | $\triangle$ Dispositive $\sim$                                                                                                    |                          | E<br>0-8 Address v                                  |
| <b>LISTADO DE DIRECCIONES IPS</b>                                                                                                    |               |             |                                                                                                    |                          |                                                     |
| Nueva dirección ip                                                                                                    |               |             |                                                                                                    |                          |                                                     |
|                                                                                                    |               |             | Escriba aquí para buscar                                                                                                    |                          | Buscar                                              |
| Dirección IP                                                                                                    | Subnet        | Dispositivo | Estado                                                                                                    | Acción                   |                                                     |
| 192.168.1.0                                                                                                    | SUBNET_24     | One         | Activo                                                                                                    | $\boxplus$ Acción $\vee$ |                                                     |
|                                                                                                    |               |             |                                                                                                    |                          |                                                     |
|                                                                                                    |               |             |                                                                                                    |                          |                                                     |
|                                                                                                    |               |             |                                                                                                    |                          |                                                     |
|                                                                                                    |               |             |                                                                                                    |                          |                                                     |
|                                                                                                    |               |             |                                                                                                    |                          |                                                     |
|                                                                                                    |               |             |                                                                                                    |                          |                                                     |
|                                                                                                    |               |             |                                                                                                    |                          |                                                     |
|                                                                                                    |               |             |                                                                                                    |                          |                                                     |
|                                                                                                    |               |             |                                                                                                    |                          |                                                     |
|                                                                                                    |               |             |                                                                                                    |                          |                                                     |
|                                                                                                    |               |             |                                                                                                    |                          |                                                     |

**Figura 42 Información perteneciente a la sección de dirección IP Fuente:** Elaboración propia

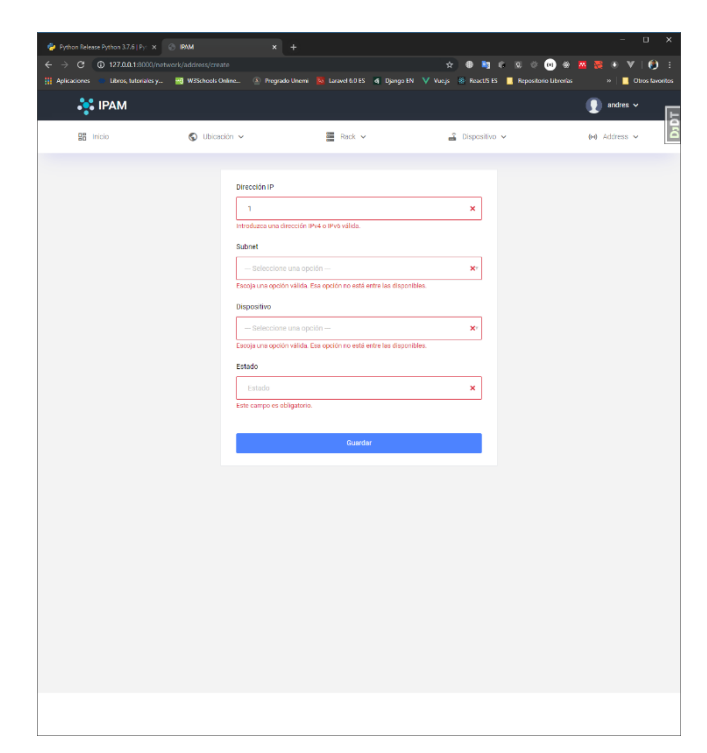

**Figura 43 Campos requeridos para un nuevo registro de dirección IP Fuente:** Elaboración propia

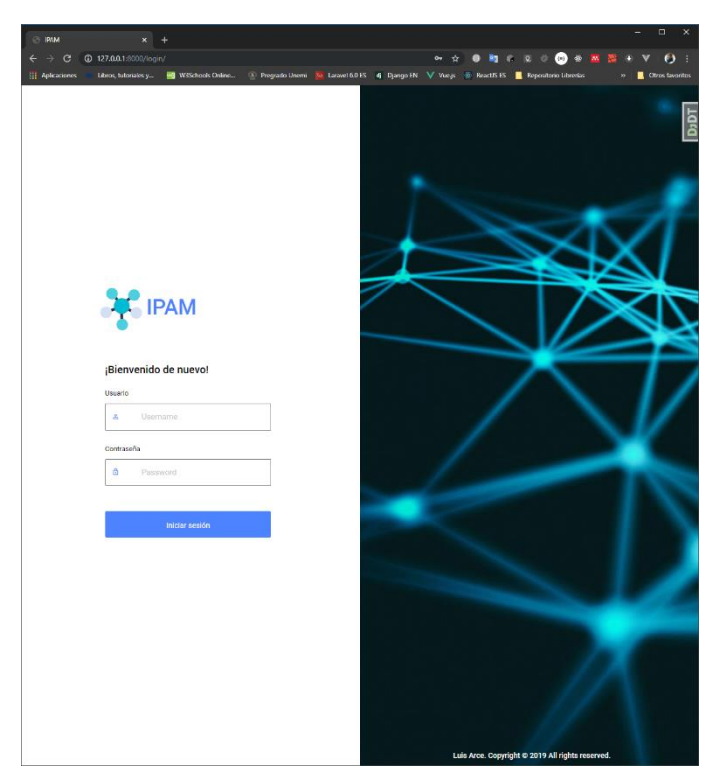

**Figura 44 Login del sistema IPAM Fuente:** Elaboración propia

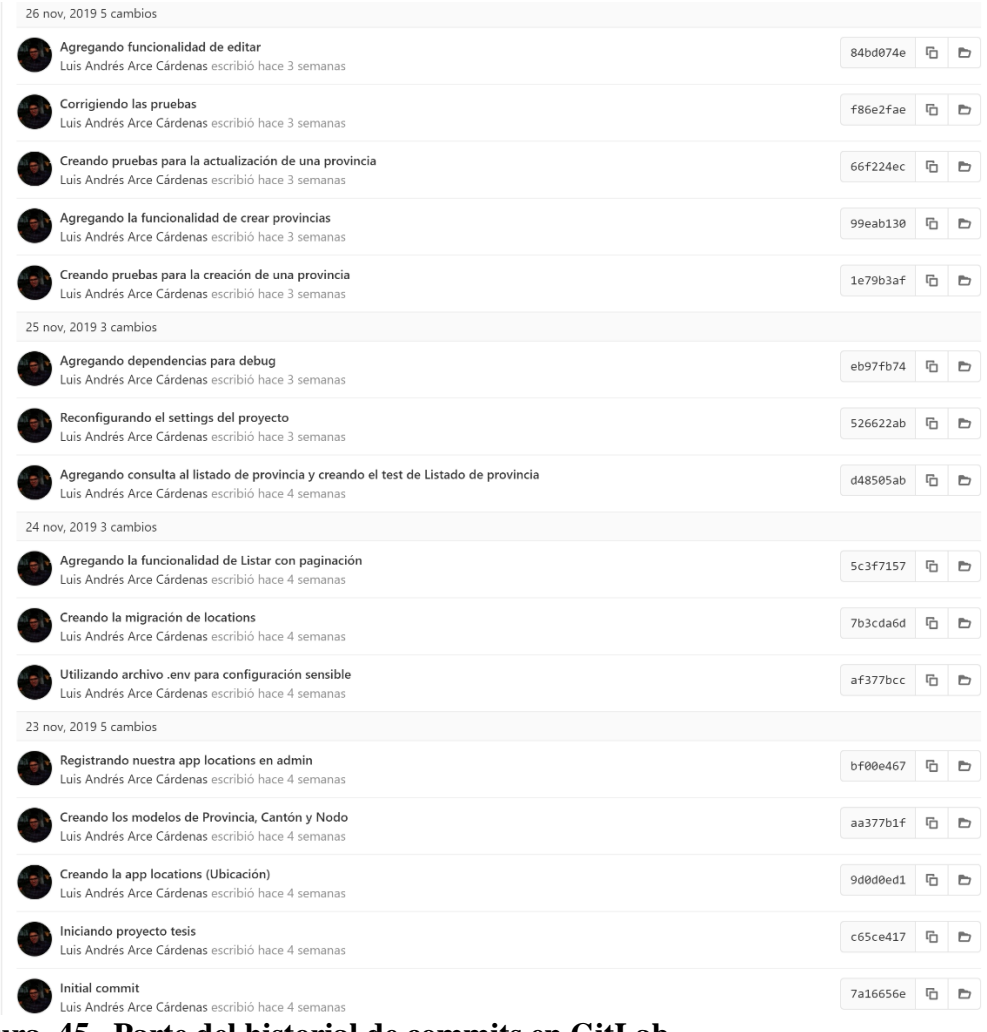

<span id="page-67-0"></span>**Figura 45 . Parte del historial de commits en GitLab Fuente:** Elaboración propia

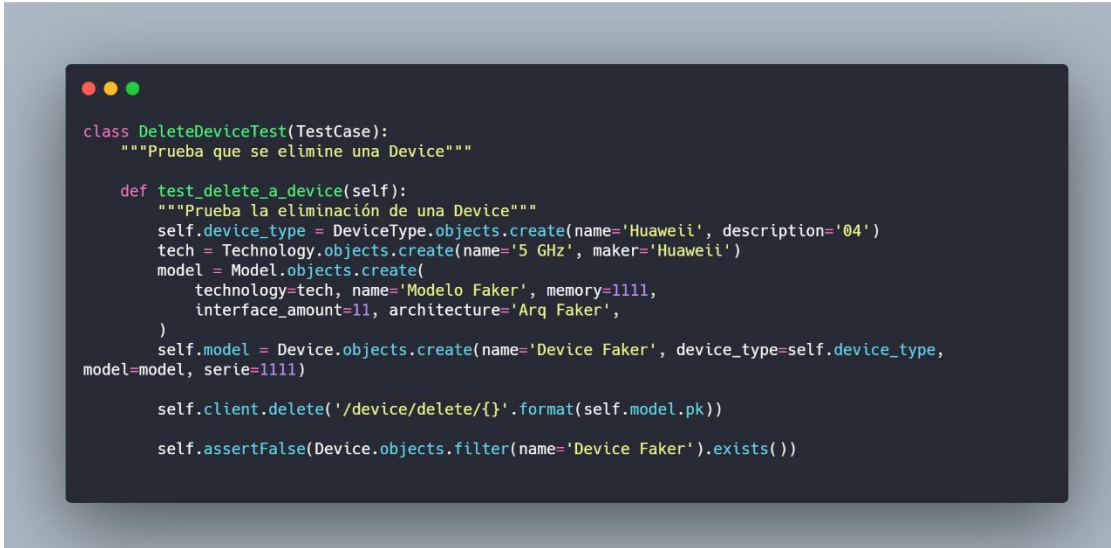

*Figura 46. Fragmento de código para pruebas unitarias (Usado en TDD)* **Fuente:** Elaboración propia